# МИНИСТЕРСТВО СЕЛЬСКОГО ХОЗЯЙСТВА РОССИЙСКОЙ ФЕЛЕРАЦИИ Федеральное государственное бюджетное образовательное учреждение высшего образования «КУБАНСКИЙ ГОСУДАРСТВЕННЫЙ АГРАРНЫЙ УНИВЕРСИТЕТ ИМЕНИ И. Т. ТРУБИЛИНА»

# УЧЕТНО - ФИНАНСОВЫЙ ФАКУЛЬТЕТ

#### **УТВЕРЖДАЮ**

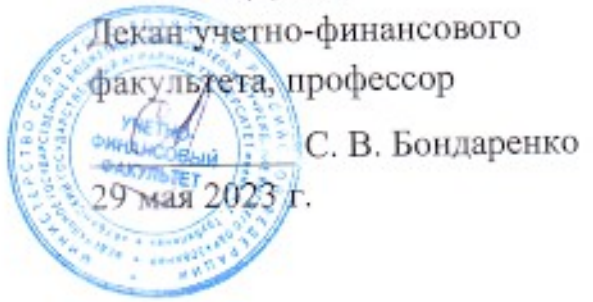

# Рабочая программа дисциплины

# КОМПЬЮТЕРНЫЕ ТЕХНОЛОГИИ ЭКОНОМИЧЕСКОГО АНАЛИЗА

Направление подготовки 38.03.01 Экономика

Направленность Бухгалтерский учет, анализ и аудит

Уровень высшего образования Бакалавриат

> Форма обучения Очная и очно-заочная

> > Краснодар 2023

Рабочая программа дисциплины «Компьютерные технологии анализа» экономического разработана основе федерального государственного образовательного стандарта высшего образования бакалавриат по направлению подготовки 38.03.01 Экономика. утвержденного приказом Министерства науки и высшего образования РФ от 12 августа 2020 г. № 954.

Авторы: доктор ЭКОН. наук, профессор

 $\sqrt{2}$  M.A. Бурса

Рабочая программа обсуждена и рекомендована к утверждению решением кафедры экономического анализа от 24.04.2023 г., протокол № 9.

Заведующий кафедрой, доктор экон. наук, профессор

Н.К. Васильева

Рабочая программа одобрена на заседании методической комиссии учетнофинансового факультета, протокол № 9 от 11.05.2023 г.

Председатель методической комиссии, канд. экон. наук, доцент

aut

И.Н. Хромова

Руководитель основной профессиональной образовательной программы, доктор экон. наук, профессор

М.Ф. Сафонова

#### 1 Цель и задачи освоения дисциплины

Целью освоения дисциплины «Компьютерные технологии экономического анализа» является формирование у студентов устойчивых практических навыков эффективного применения современных компьютерных технологий в научной и практической деятельности при проведении анализа финансовой и хозяйственной деятельности организаций.

#### Залачи лиспиплины:

-изучение основных возможностей, достоинств и недостатков современныхпрограммных продуктов проведения экономического анализа для решения задач профессиональной деятельности;

- формирование знаний, позволяющих выбрать и эффективно использовать источники информации и инструментальные средства для анализа экономических данных, оценки финансового состояния и инвестиционной привлекательности организации;

- формирование умений и навыков работы с современными программными продуктами экономического анализа для разработки управленческих решений по повышению эффективности деятельности организации.

# 2 Перечень планируемых результатов обучения по дисциплине, соотнесенных с планируемыми результатами освоения ОПОП ВО

## В результате освоения дисциплины формируются следующие компетенции:

ПК-4 - способность анализировать экономические показатели деятельности организаций;

ПК-5 - способен анализировать финансовое состояние и инвестиционную привлекательность организации.

В результате изучения дисциплины «Компьютерные технологии экономического анализа» обучающийся готовится к освоению трудовых функций:

Профессиональный стандарт «Экономист предприятия»,

трудовая функция «Расчет и анализ экономических показателей результатов деятельности организации».

# 3 Место дисциплины в структуреОПОПВО

«Компьютерные технологии экономического анализа» является дисциплиной части, формируемой участниками образовательных отношений, ОПОП ВО подготовки обучающихся по направлению 38.03.01Экономика, направленность «Бухгалтерский учет, анализ и аудит».

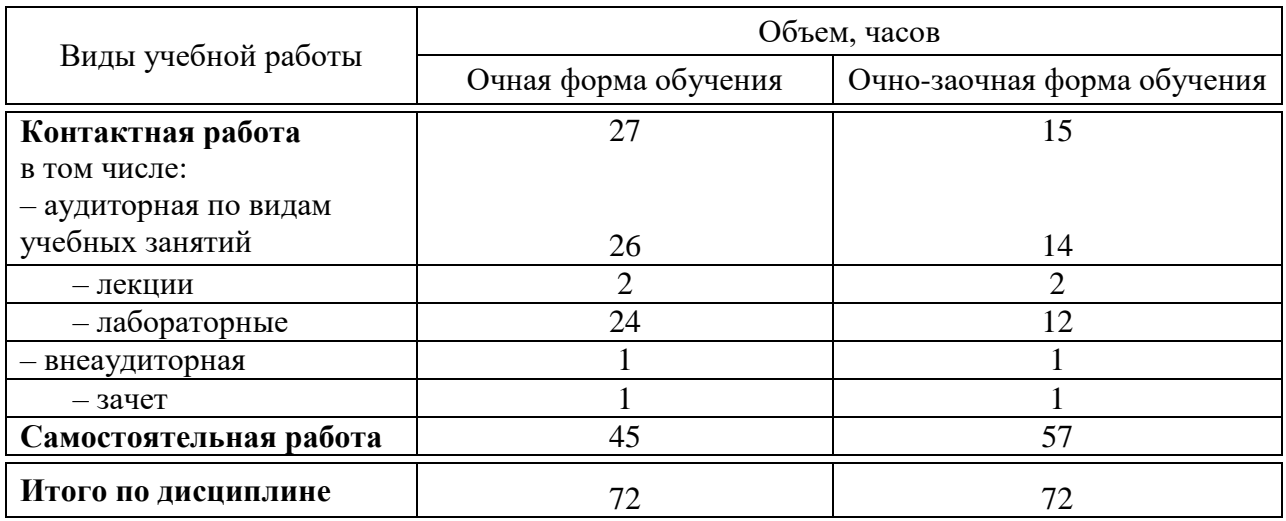

# **4 Объем дисциплины**(72часа, 2 зачетные единицы)

# **5 Содержание дисциплины**

По итогам изучаемой дисциплины обучающиеся сдают зачет. Дисциплина изучается на 4 курсе в 8 семестре по учебным планам очной и очно-заочной форм обучения.

# **Содержание и структура дисциплины по очной форме обучения**

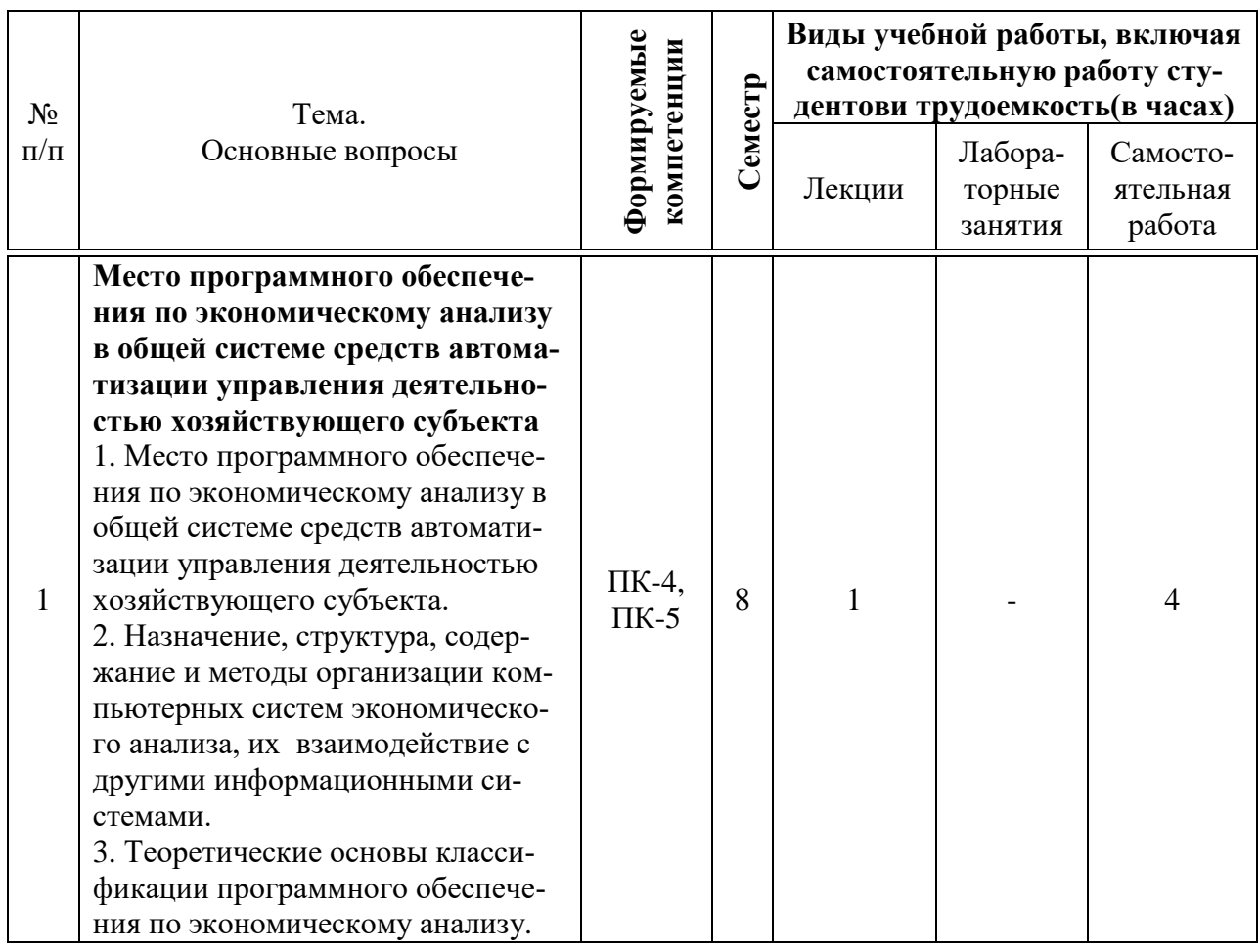

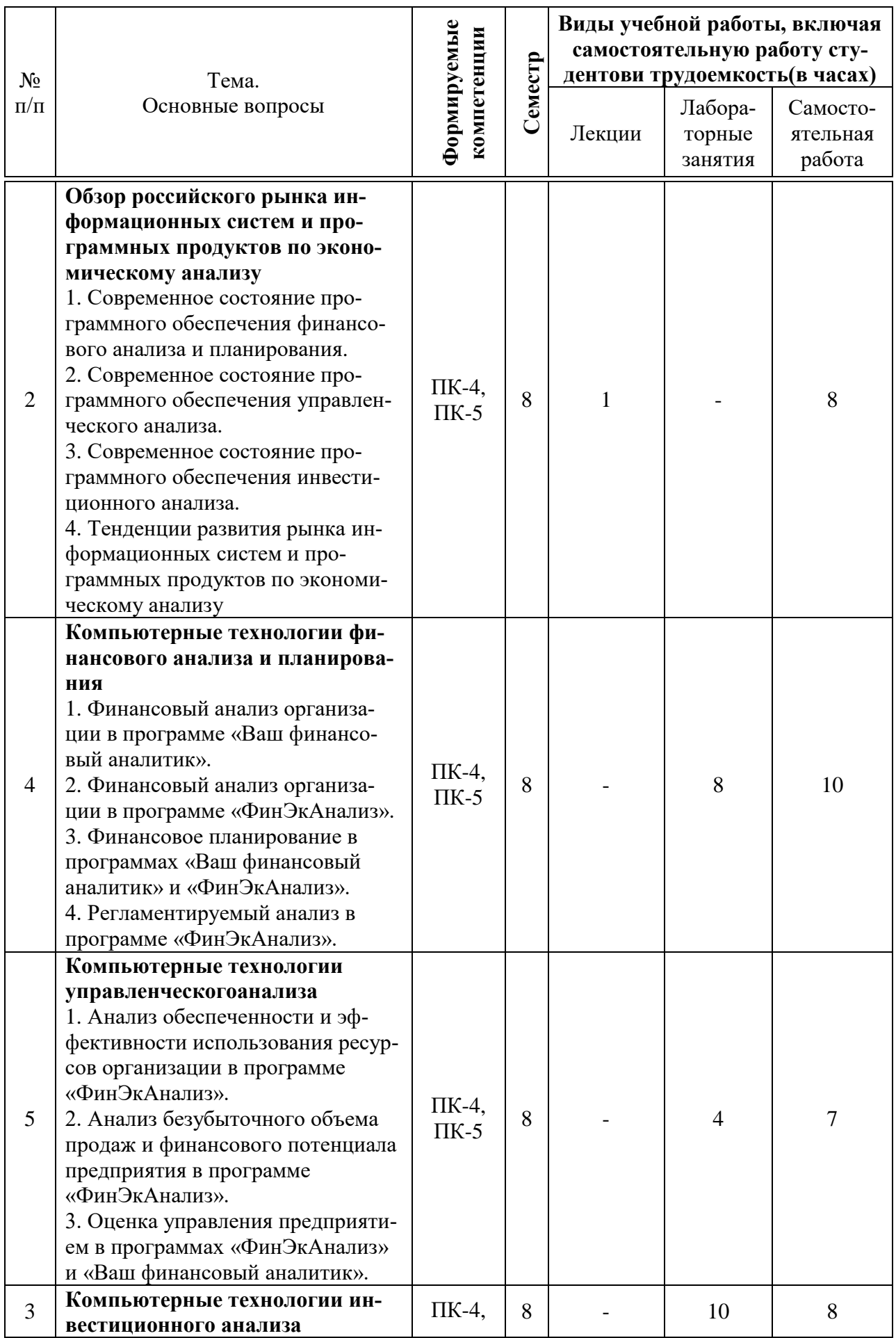

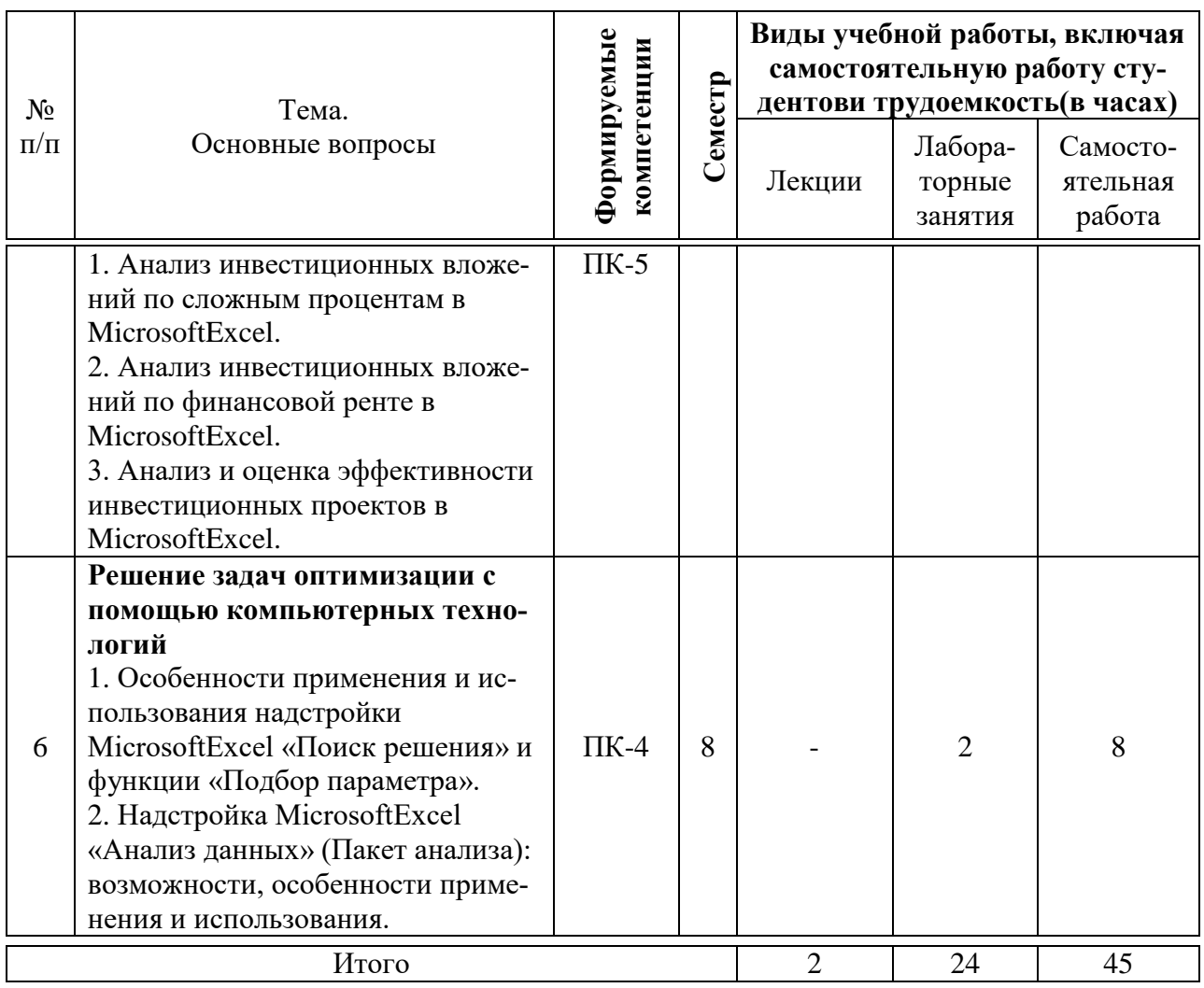

# **Содержание и структура дисциплины по очно-заочной форме обучения**

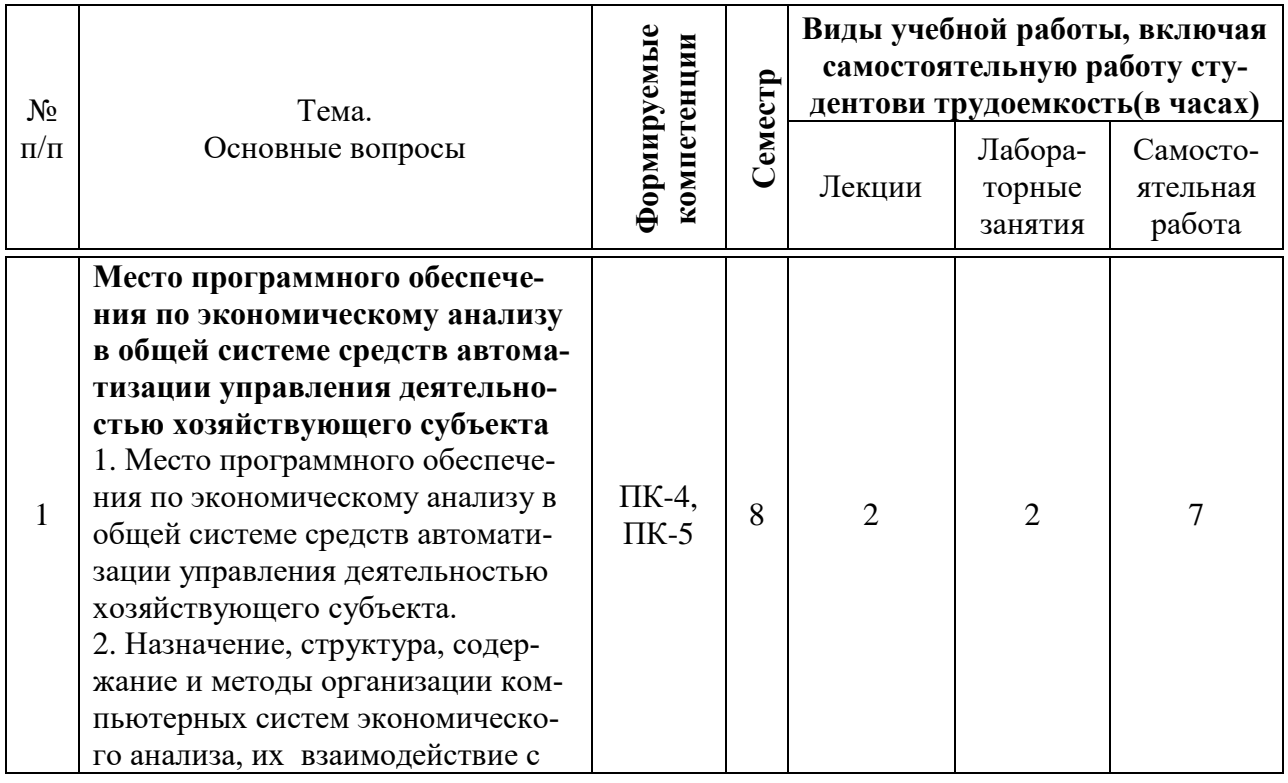

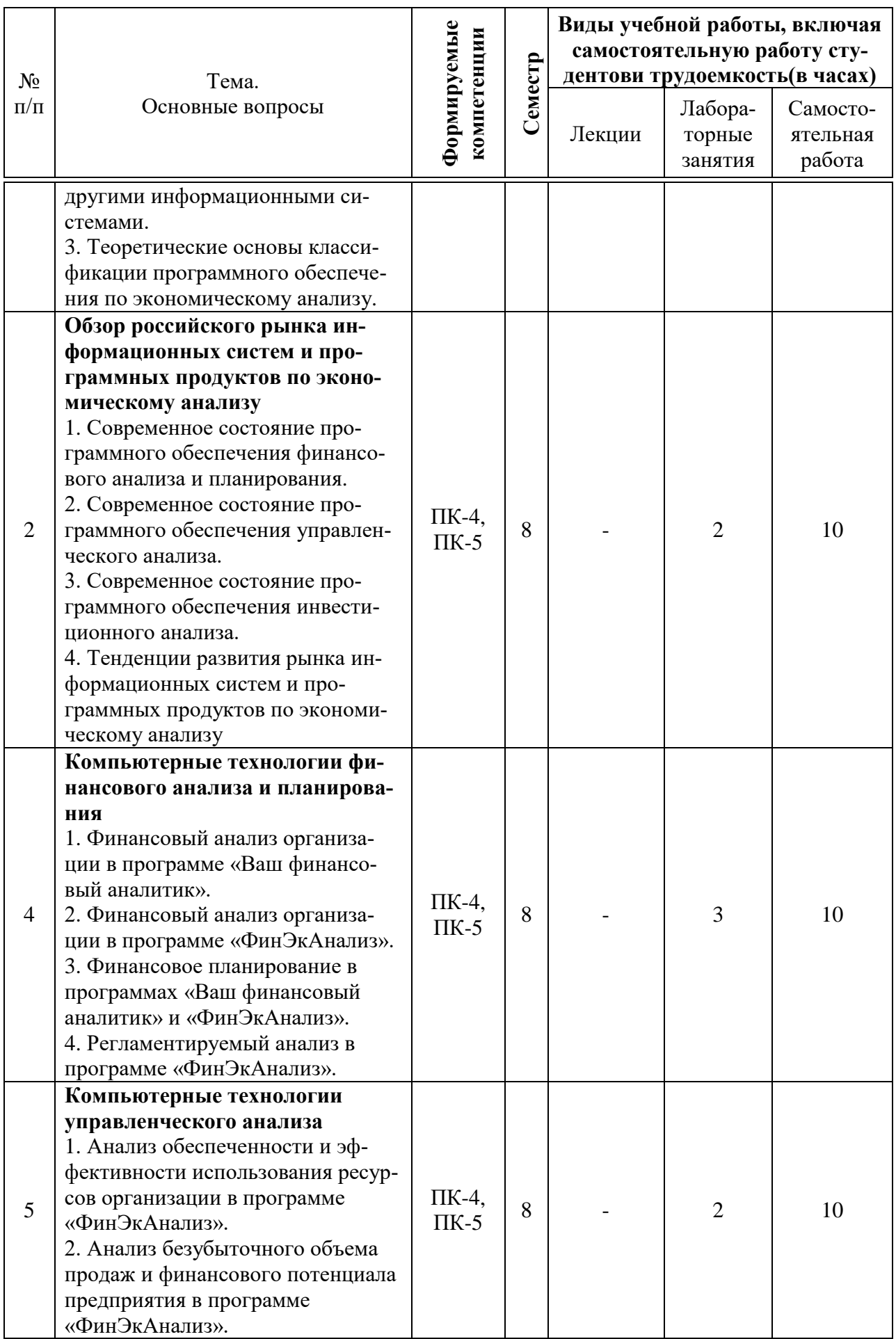

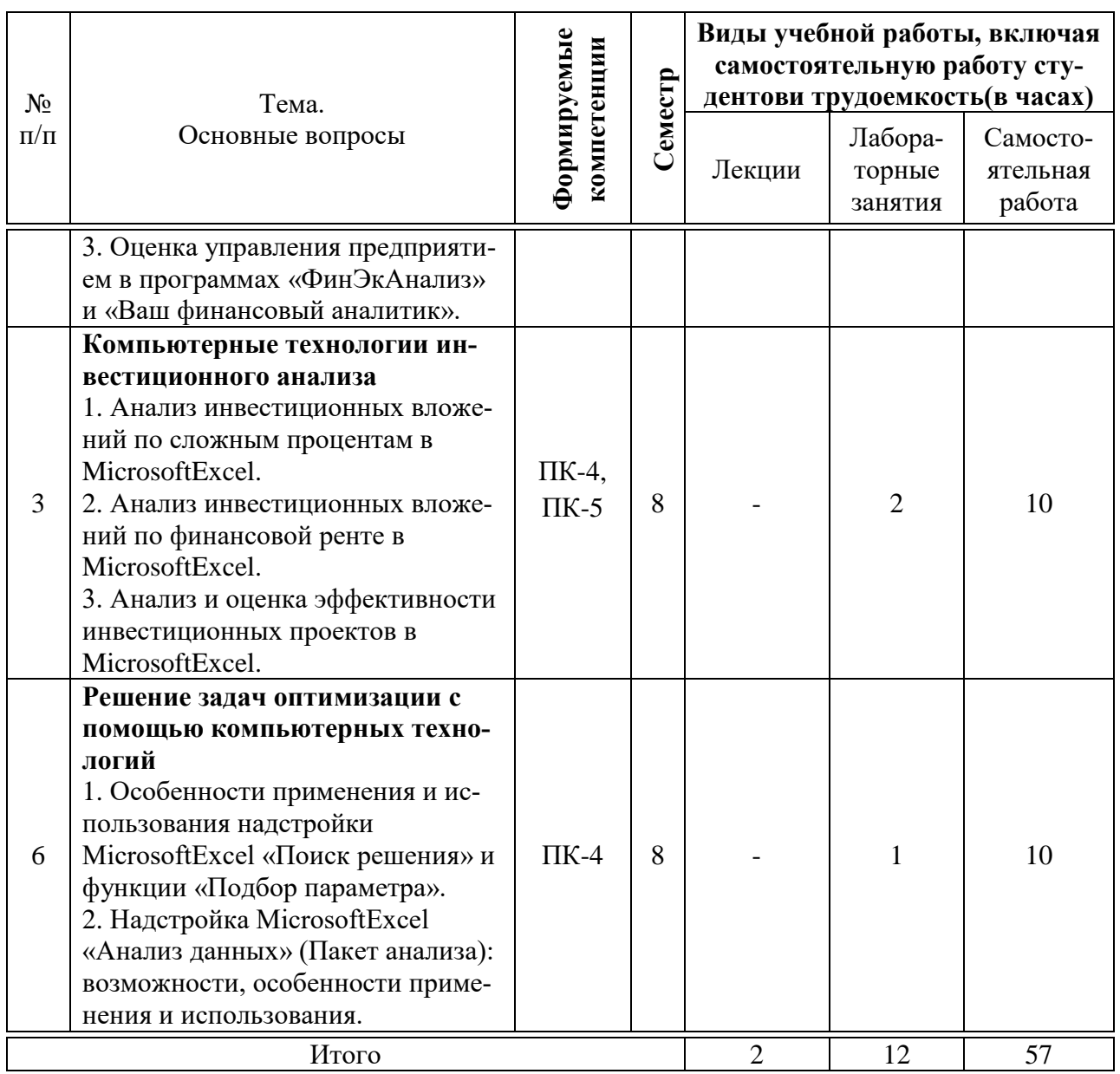

# 6 Перечень учебно-методического обеспечения для самостоятельной работы обучающихся по дисциплине

## Методические указания (для самостоятельной работы)

1. Компьютерные технологии экономического анализа [Электронный ресурс]: метод.указания по самост. работе / В. Е. Поляков. - Краснодар:  $Ky6TAY, 2022. - 36c. - URL:$ 

https://edu.kubsau.ru/file.php/120/Metodichka KTEHA dlja SR 759096 v1 .PDF

https://edu.kubsau.ru/file.php/120/Metodichka\_KTEHA\_dlja\_RGR\_759095\_v1\_.PDF

<sup>2.</sup> Компьютерные технологии экономического анализа [Электронный ресурс]: метод.указания по расч. - граф. работе / И. А. Бурса, В. Е. Поляков. -Краснодар: КубГАУ, 2022. - 20 с. - URL:

# **7 Фонд оценочных средств для проведения промежуточной аттестации**

# **7.1 Перечень компетенций с указанием этапов их формирования в процессе освоения ОПОП ВО**

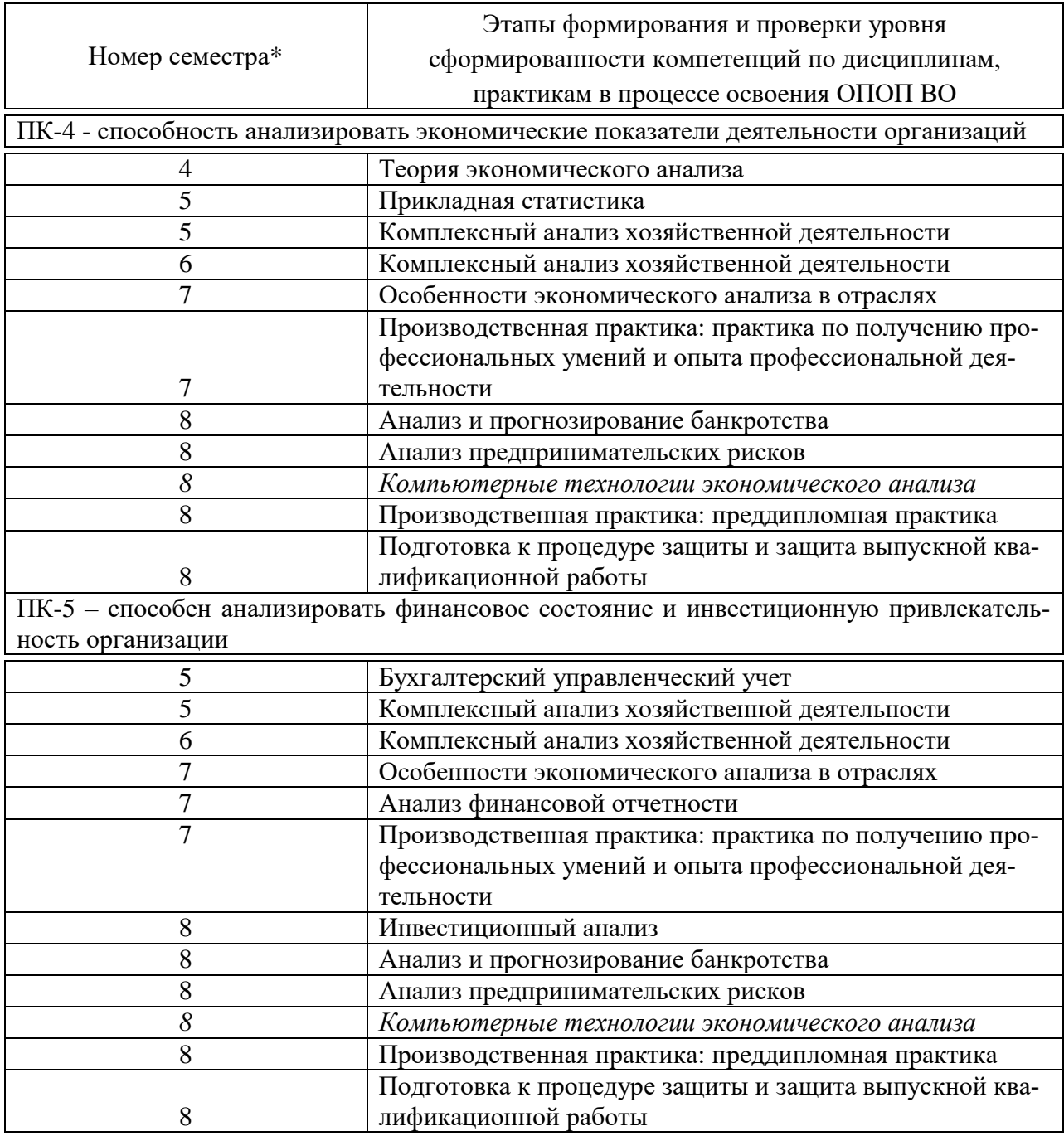

\* номер семестра соответствует этапу формирования компетенции

## **7.2 Описание показателей и критериев оценивания компетенций на различных этапах их формирования, описание шкалы оценивания**

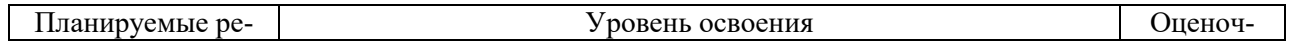

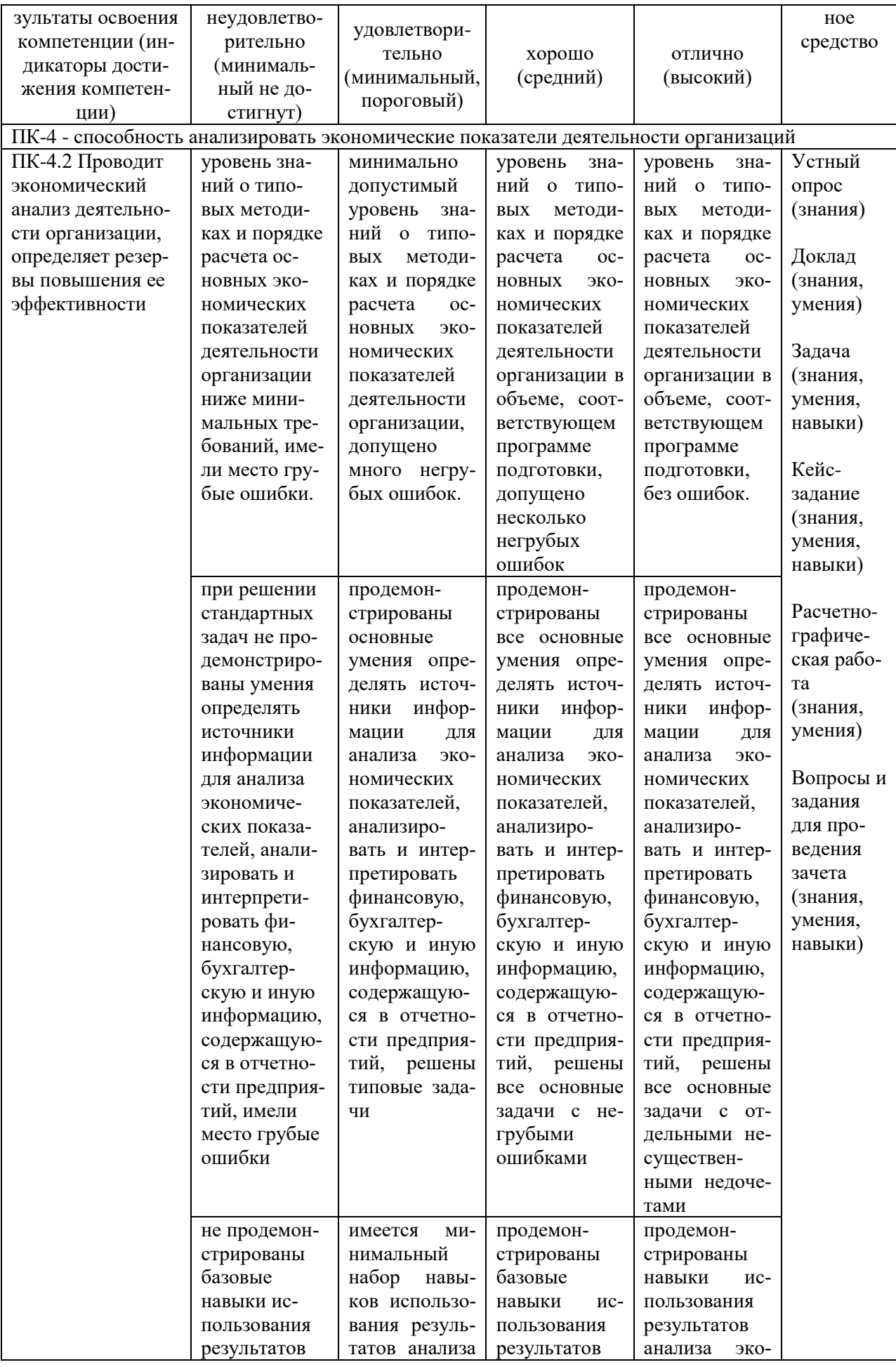

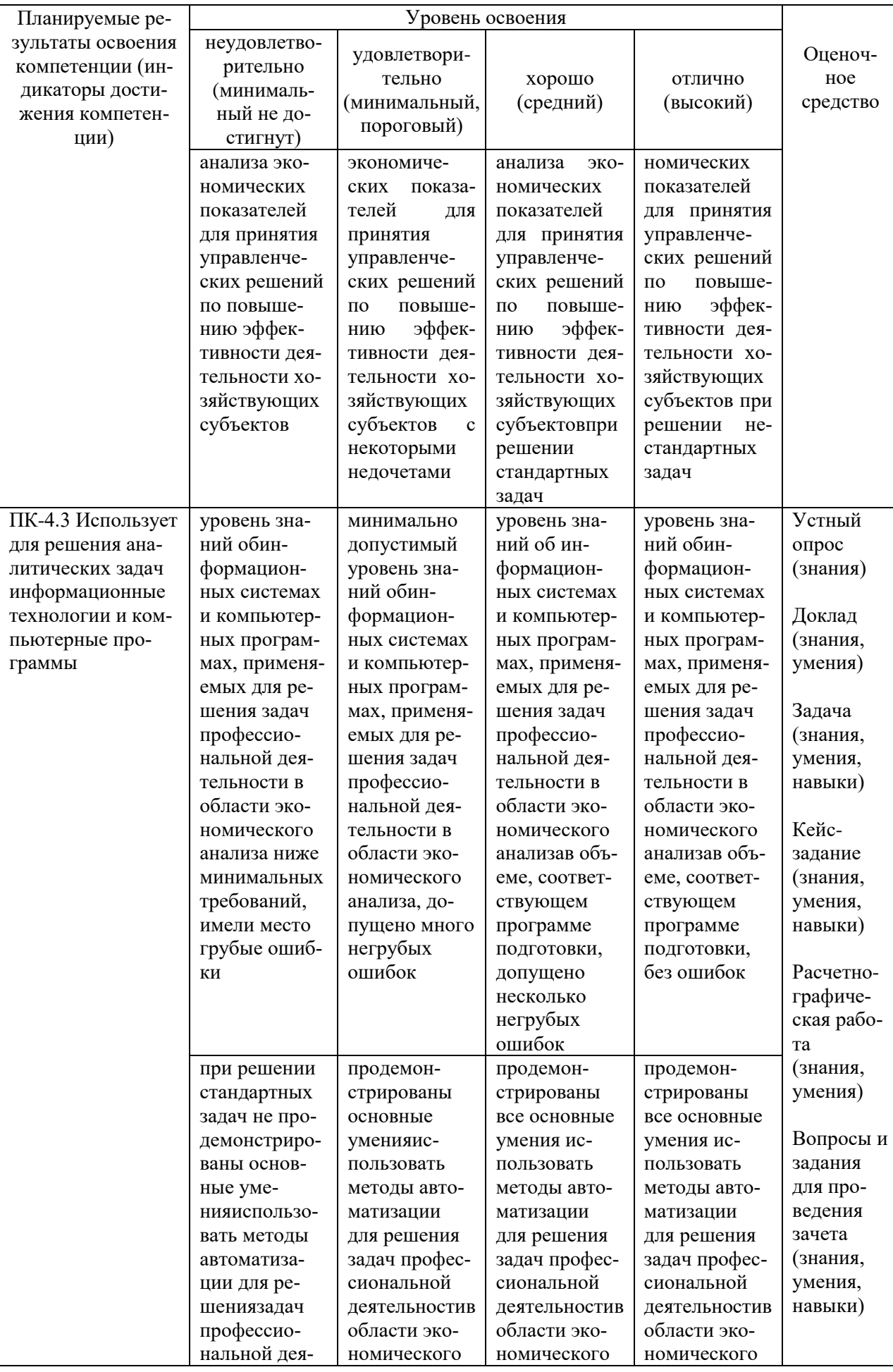

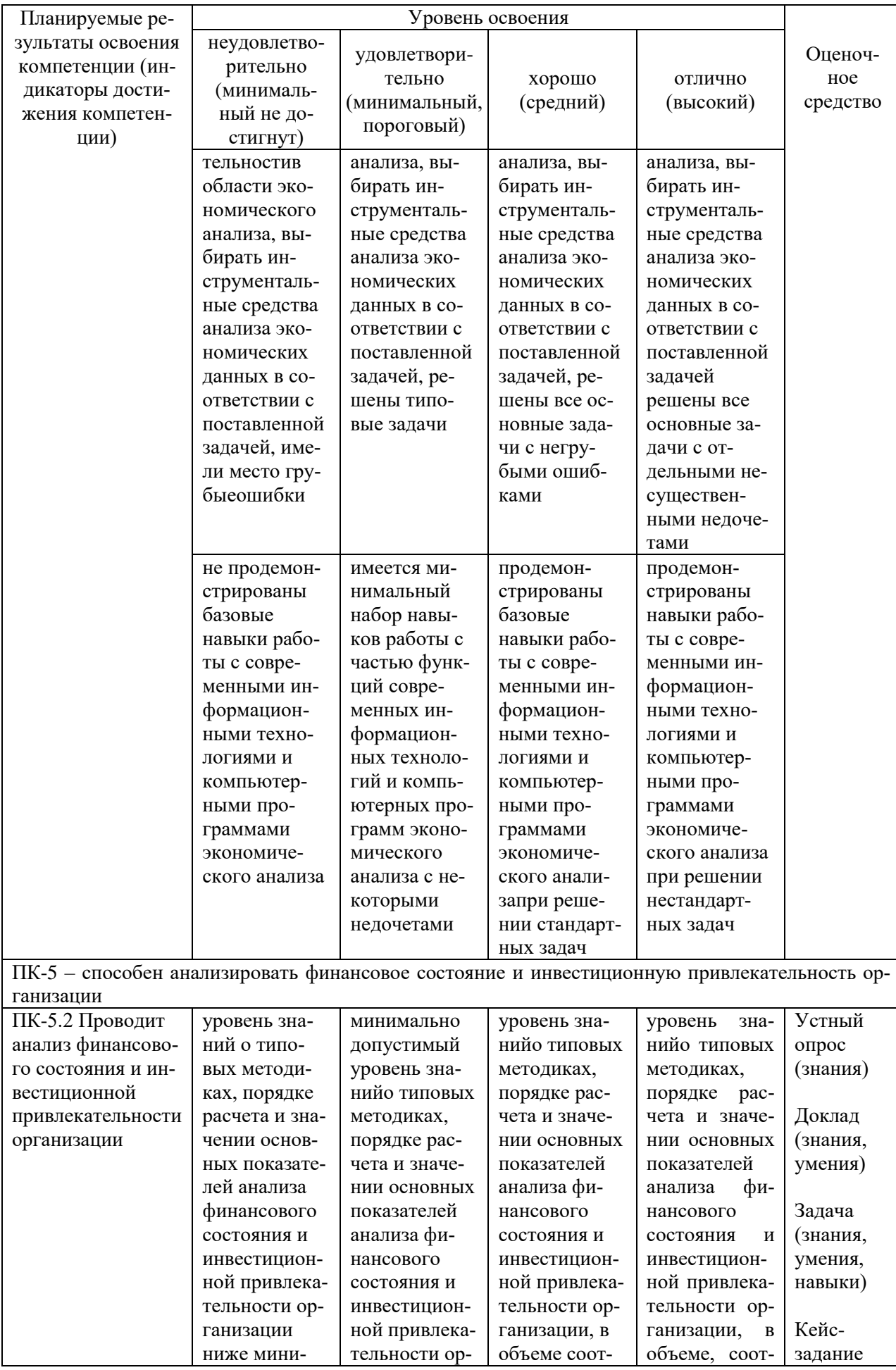

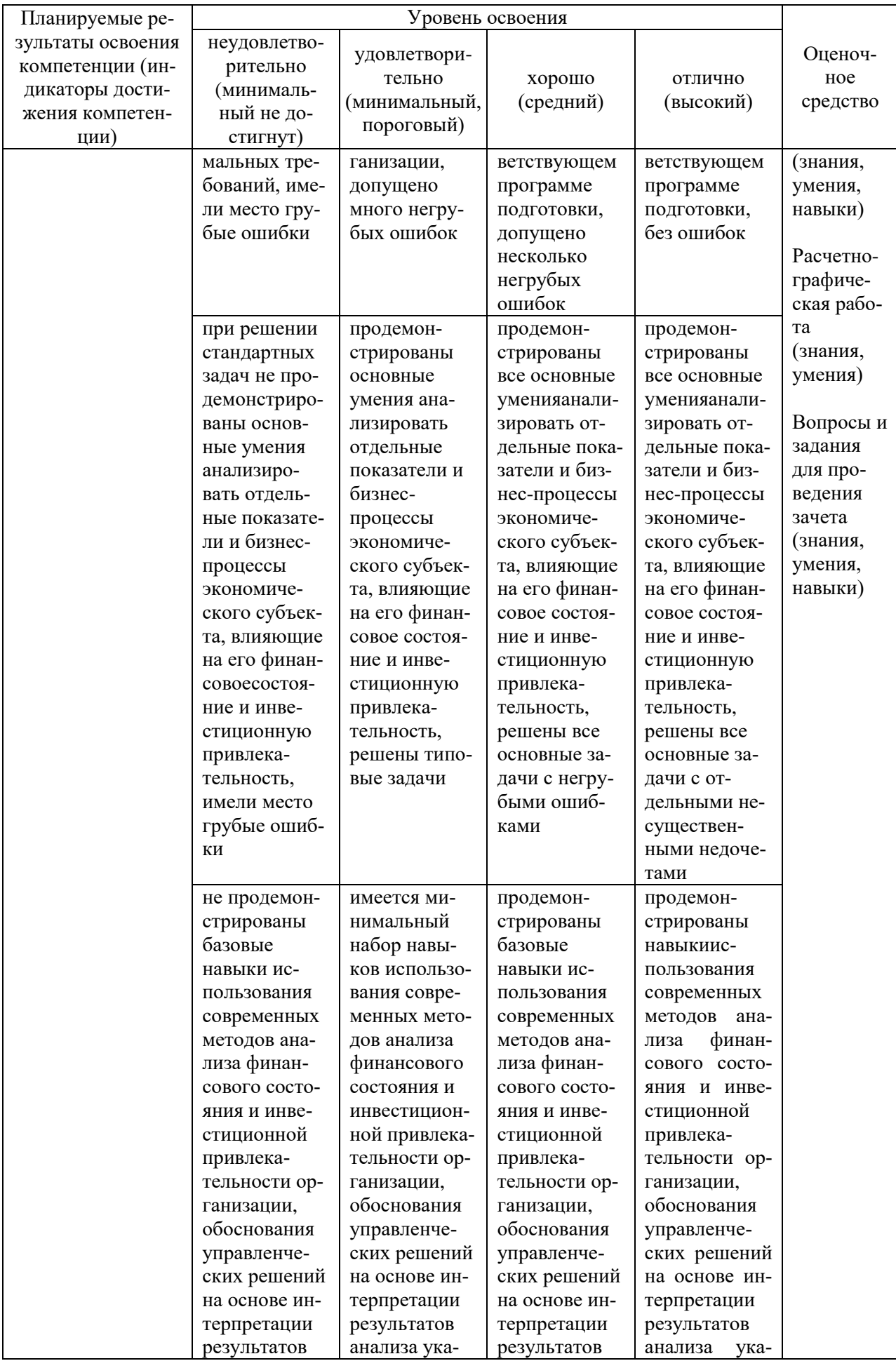

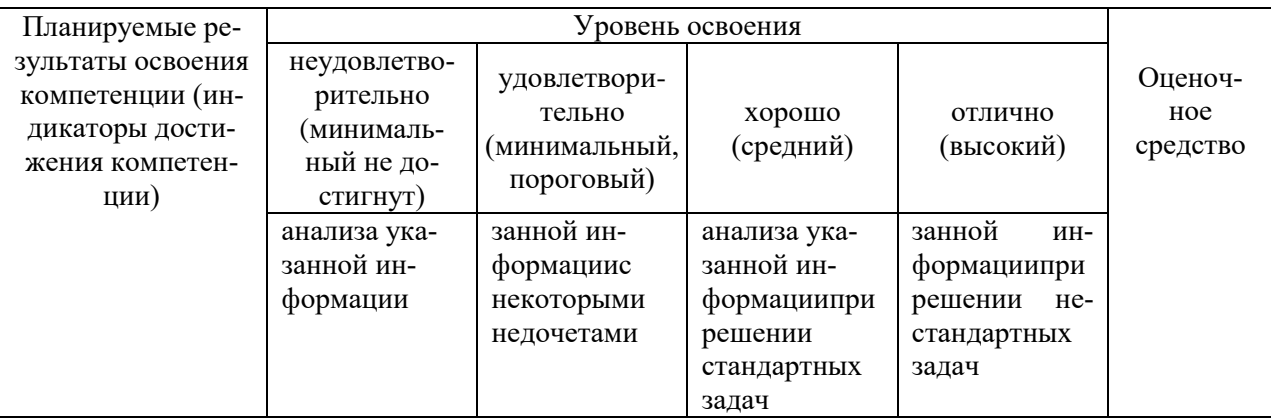

## 7.3 Типовые контрольные задания или иные материалы, необходимые для оценки знаний, умений, навыков, характеризующих этапы формирования компетенций в процессе освоения ОПОП ВО

#### Вопросы для устного опроса

1. Проанализируйте подходы, заложенные в основу создания компьютерных программ экономического анализа.

2. Приведите классификацию современных компьютерных программ по экономическому анализу.

3. Дайте общую характеристику программы «Ваш финансовый аналитик».

4. Дайте общую характеристику программы «ФинЭкАнализ».

5. Дайте общую характеристику программы «Финансовый аналитик».

6. Дайте общую характеристику программы «Бизнес-аналитик».

7. Дайте общую характеристику программы «Кредитный аналитик».

8. Дайте общую характеристику программы «AuditExpert».

9. Дайте общую характеристику программы «ProjectExpert».

10. Охарактеризуйте программные продукты для проведения финансового анализа: наименования, возможности, достоинства и недостатки.

11. Перечислите и охарактеризуйте методы оценки эффективности инвестиционных проектов.

12. Дайте общую характеристику финансовой функции «ЧПС» МіcrosoftExcel: назначение, аргументы, особенности использования.

13. Дайте общую характеристику финансовой функции «ВСД» МіcrosoftExcel: назначение, аргументы, особенности использования.

14. Опишите алгоритм расчета индекса рентабельности инвестиционного проекта в MicrosoftExcel.

15. Опишите алгоритм расчета дисконтированного периода окупаемости инвестиционного проекта в MicrosoftExcel.

## Темы докладов

1. Использование компьютерных технологий экономического анализа в функциональных направлениях деятельности фирм.

2. Проблемы внедрения компьютерных технологий экономического анализа.

3. Риски внедрения и использования компьютерных технологий.

4. Использование компьютерных технологий экономического анализа в электронной коммерции.

5. Разработка проектов в области компьютерных технологий экономического анализа.

6. Контроль операционной деятельности в области компьютерных технологий.

7. Анализ финансовой устойчивости организации с использованием компьютерных программ.

8. Анализ оборачиваемости активов и капитала организации с использованием компьютерных программ.

9. Финансовые вычисления с помощью компьютерных программ.

10. Правовые вопросы применения компьютерных технологий экономического анализа.

#### **Задачи**

Задача1

Организация взяла кредит в сумме 100 млн. руб. на 3 года. Банк предлагает два варианта выплат по кредиту:

1) ежемесячными выплатами при условии, что на непогашенную часть долга начисляются проценты по ставке 24 % годовых (проценты сложные, начисление 1 раз в месяц);

2) полугодовыми выплатами при условии, что непогашенную часть долга начисляются проценты по ставке 30 % годовых (проценты сложные, начисление 1 раз в полугодие);

Выберите с помощью MicrosoftExcel наиболее выгодный для организации вариант погашения кредита.

#### Задача 2

Студентка Иванова взяла в банке кредит в размере 300 тыс. руб. на 2 года под 12 % годовых (начисление один раз в квартал) с целью приобретения автомобиля. В кредитном договоре указано, что проценты начисляются на непогашенную сумму задолженности, а возврат кредита должен производиться равными поквартальными выплатами, включающими сумму основного долга и проценты. Первый год Иванова выплачивала кредит на этих условиях. К началу второго года у нее появилась возможность погасить сразу всю оставшуюся задолженность.

Определить с помощью финансовых функций MicrosoftExcel сколько денег сэкономит студентка Иванова в случае досрочного погашения оставшейся суммы кредита.

Задача 3

Компания планирует приобрести новое оборудование стоимостью 7000 тыс. руб. и сроком эксплуатации 5 лет. Компания будет получать дополнительный денежный приток в размере 2500 тыс. руб. ежегодно. Известно, что на третьем году эксплуатации оборудованию потребуется плановый ремонт стоимостью 300 тыс. руб. Стоимость капитала по проекту составляет 20 %.

Определить с помощью MicrosoftExcelдисконтированный период окупаемости.Описать и объяснить ход решения.

# Задача4

Предприятие выпускает три вида изделий А, В и С. Прибыль от производства и реализации одного изделия вида А составляет 15 руб., одного изделия вида  $B - 10$  руб., одного изделия вида  $C - 12$  руб. Для изготовления одного изделия вида А необходимо затратить 3 кг сырья и 1,2 ч работы; для изготовления одного изделия вида В необходимо затратить 2 кг сырья и 0,6 ч работы, для изготовления одного изделия вида С необходимо затратить 1 кг сырья и 0,8 ч работы. Следует учитывать, что время работы ограничено – не более 40 ч в неделю. Кроме того, ограничены запасы сырья: предприятие не может использовать более 98 кг сырья в неделю. Имеются также ограничения на выпуск изделий: в течение недели необходимо произвести не более 20 единиц изделия А, не более 30 единиц изделия В и не более 25 единиц изделия С.

Составить в MicrosoftExcelоптимальный план производства, обеспечивающеймаксимальную прибыль. Описать и объяснить ход решения.

# Задача 5

Необходимо загрузить контейнер товарами, чтобы вес контейнера был максимальным. Контейнер имеет объем 32 м<sup>3</sup>. Товары содержатся в коробках и ящиках. Каждая коробка с товаром весит 20 кг, ее объем составляет 0,15 м<sup>3</sup>. Ящик – 80 кг и 0,5 м<sup>3</sup> соответственно. Необходимо, чтобы общее количество тары было не меньше 110 шт. Определите количество коробок и ящиков, необходимое для максимальной загрузки контейнера.

## **Кейс-задания**

Кейс-задание 1.

ОАО «Нива Кубани» является сельскохозяйственной организацией, специализирующейся напроизводстве зерновых и зернобобовых культур. Данный вид деятельности облагается единым сельскохозяйственным налогом.

1. Ввести в программу «Ваш финансовый аналитик» основные сведения об анализируемом предприятии.

2. Заполнить данные форм «Бухгалтерский баланс» и «Отчет о финансовых результатах» за 2018-2020 гг.

3. Определить набор и содержание аналитических показателей и таблин.

4. Задать параметры расчета и критерии анализа показателей финансового положения предприятия.

5. На основании введенных данных об экономическом субъекте, используя возможности программного продукта «Ваш финансовый аналитик», провести полный финансовый анализ деятельности ОАО «Нива Кубани» за 2018 – 2020 г. и обосновать практические рекомендации по его улучшению.

Кейс-задание 2.

Организация рассматривает инвестиционный проект – приобретение новой техники. Ее стоимость – 15 млн. руб. Срок эксплуатации – 5 лет, износ оборудования исчисляется по методу линейной амортизации. Суммы, вырученные от ликвидации оборудования в конце срока эксплуатации, покрывают расходы по его демонтажу.

Выручка от реализации продукции прогнозируется по годам в следующих объемах: 10200 тыс. руб.; 11100 тыс. руб.; 12300 тыс. руб.; 12000 тыс. руб.; 9000 тыс. руб.

Текущие расходы по годам планируются следующим образом: 5100 тыс. руб. в первый год эксплуатации и каждый последующий год на 4 % больше. Ставка налога на прибыль составляет 20 %.

Цена авансируемого капитала – 14 %. Стартовые инвестиции проводятся за счет собственных средств.

Рассчитать с помощью MicrosoftExcelосновные критерии оценки эффективности инвестиционного проекта (чистая приведенная стоимость, индекс рентабельности, внутренняя норма доходности, дисконтированный срок окупаемости) и обосновать целесообразность его реализации.

## **Расчетно-графическая работа**

Вариант 1

За А лет предпринимателю необходимо накопить Б млн. руб. Для этого предприниматель планирует ежегодно вносить некоторую сумму в банк, ежегодно начисляющий сложные проценты по ставке В % годовых. Денежные поступления осуществляются в начале каждого года.

Используя финансовые функции MicrosoftExcel, определить какой величины должен быть первый вклад, если предполагается каждый год увеличивать платежи на Г тыс. руб.?

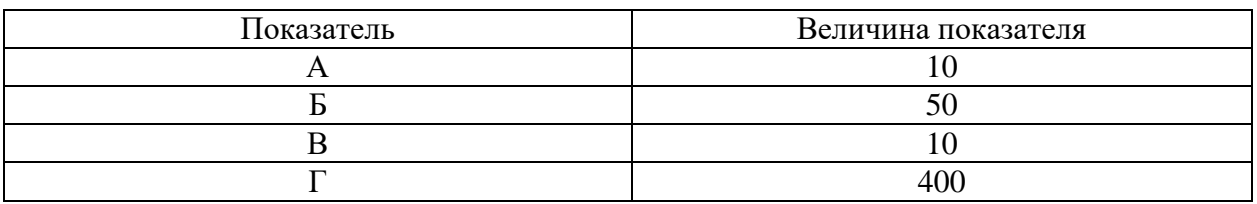

Исходные данные для решения задачи приведены в таблице.

Вариант 2

Инвестиционная программа сельскохозяйственной организации предусматривает совокупность потенциально приемлемых инвестиционных проектов. Начальные инвестиции и потоки денежных средств от проектов по годам представлены в таблице.

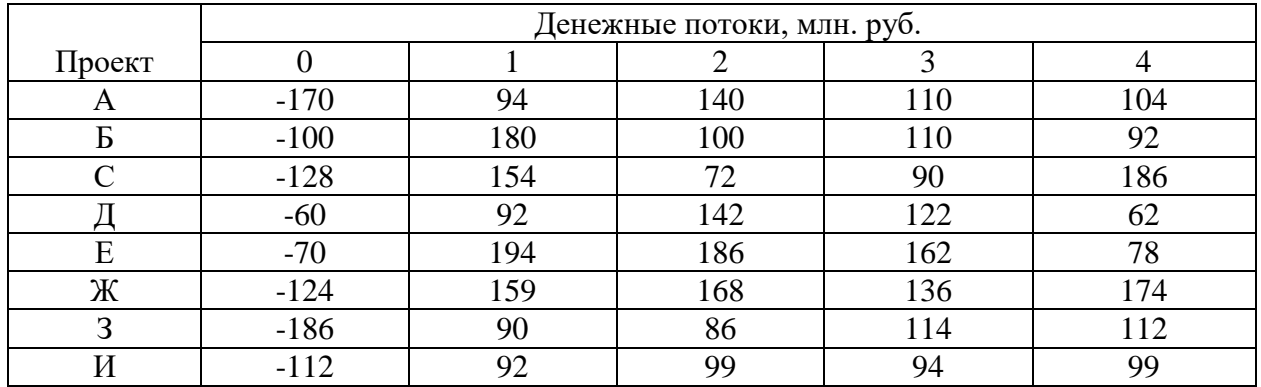

Внешний инвестор располагает инвестиционной суммой в размере 630 млн. руб. Альтернативная ставка доходности – 12,5 %.

Используя программу MicrosoftExcel, распределить средства инвестора по проектам с целью получения максимального дохода. В качестве главного критерия использовать чистую приведенную стоимость проекта NPV.

## Вариант 3

Производство сельскохозяйственной продукции осуществляется в четырех организациях  $A_1$ ,  $A_2$ ,  $A_3$ ,  $A_4$  и доставляется в пять пунктов переработки этой продукции  $B_1$ ,  $B_2$ ,  $B_3$ ,  $B_4$ ,  $B_5$ . В сельхозорганизациях $A_i$  ( $i = 1, 2, 3, 4$ ) продукция находится соответственно в количествах a<sup>i</sup> (условных единиц). В пункты  $B_i$  ( $i = 1, 2, 3, 4, 5$ ) требуется доставить  $b_i$  единиц продукции. Стоимость перевозки единицы груза (с учетом расстояний) из  $A_i$  в  $B_i$ определена матрицей.

Сельскохозяйственные организации могут выпускать в день 240, 170, 190 и 175 единиц продукции. Переработчики готовы принимать ежедневно 140, 145, 70, 230 и 155 единиц продукции. Стоимость перевозки единицы продукции (в условных единицах) с сельхозпредприятий в пункты переработки приведена в таблице.

Требуется минимизировать суммарные транспортные расходы по перевозке продукции.

При решении задачи необходимо выполнить следующее:

- установить, является ли модель транспортной задачи, заданная таблицей, сбалансированной;

- разработать математическую модель задачи;

- найти минимальную стоимость перевозок, используя надстройку «Поиск решения» в среде MicrosoftExcel;

- по результатам исследования сделать выводы.

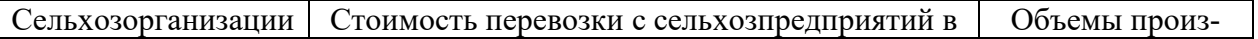

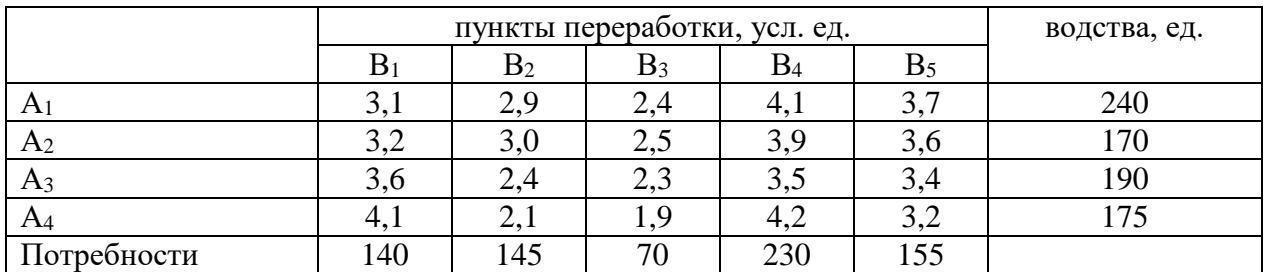

#### Вариант 4

Аграрное формирование планирует инвестировать в основные производственные фонды 6 млн. руб. Цена источников финансирования составляет 12%. Рассматриваются 4 альтернативных проекта с потоками платежей (млн. руб.), представленных в таблице.

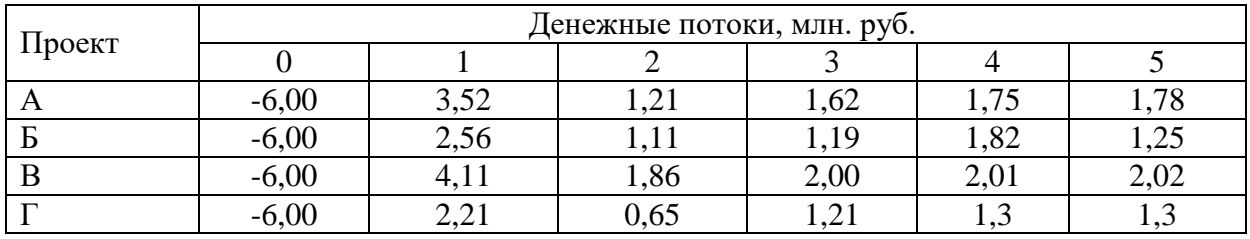

Требуется:

- используя финансовые функции MicrosoftExcel, составить оптимальный план размещения инвестиций по результатам оценки показателей дисконтированного периода окупаемости (DPP);

- по результатам исследования сделать соответствующие выводы.

Вариант 5

Сельскохозяйственная организация планирует реализацию инвестиционного проекта, предусматривающего постройку и эксплуатацию цеха приготовления кормов для животных. Исходные данные для расчёта экономической эффективности проекта представлены в таблице

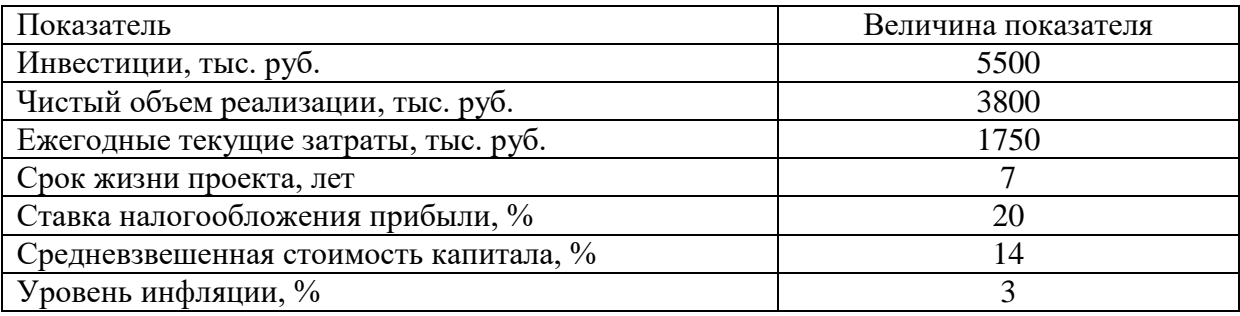

Годовой темп прироста чистого объема реализации – 6,3 %.

Годовой темп прироста ежегодных текущих затрат – 3,5 %. Требуется:

- используя финансовые функции MicrosoftExcel, определить чистую дисконтированную стоимость проекта NPV и внутреннюю норму доходности IRR.

- по результатам исследования сделать соответствующие выводы. **Вопросы и задания для проведения промежуточного контроля**

#### Компетенция: способность анализировать экономические показатели деятельности организаций (ПК-4).

#### Вопросы к зачету:

1. Место программного обеспечения по экономическому анализу в общей системе средств автоматизации управления деятельностью хозяйствующего субъекта.

2. Классификация современных компьютерных программ по экономическому анализу.

3. Назначение, структура, содержание и методы организации компьютерных систем экономического анализа, их взаимодействие с другими информационными системами.

4. Особенности использования компьютерных технологий экономического анализа в функциональных направлениях деятельности фирм.

5. Проблемы внедрения компьютерных технологий экономического анализа.

6. Факторы, влияющие на эффективность применения информационных технологий экономического анализа.

7. Подходы, заложенные в основу создания компьютерных программ экономического анализа.

8. Какими возможностями должна обладать аналитическая программа для реализации всесторонних потребностей функционирования предприятия?

9. Основные функции, выполняемые программами класса «Финансовоаналитические системы».

10. Программные продукты для проведения финансового анализа и планирования: название, возможности, достоинства и недостатки.

11. Программные продукты для проведения управленческого анализа.

12. Программные продукты для проведения инвестиционного анализа.

13. Решение задач оптимизации с использованием программных про-ДУКТОВ.

14. Общая характеристика компьютерной программы «Ваш финансовый аналитик»

15. Общая характеристика компьютерной программы «ФинЭкАнализ».

16. Общая характеристика программы «Финансовый аналитик» от группы ИНЭК.

17. Общая характеристика программы «Бизнес-аналитик» от группы ИНЭК.

18. Общая характеристика программы «Кредитный аналитик» от группы ИНЭК

19. Общая характеристика программы «AuditExpert».

20. Общая характеристика программы «ProjectExpert».

21. Аналитические возможности программы «1С: Предприятие», конфигурация «Бухгалтерия предприятия».

22. Состав и структура аналитических отчетов программы «Ваш финансовый аналитик».

23. Настройка формул показателей, их критериальных значений, формируемых выводов и способов представления в аналитическом отчете в программе «Ваш финансовый аналитик».

24. Источники информации для проведения финансового и управленческого анализа деятельности организации в программе «ФинЭкАнализ».

25. Настройка базы сравнения финансовых показателей деятельности организации в программе «ФинЭкАнализ».

26. Методики расчета и перечень показателей управленческого анализа в программе «ФинЭкАнализ».

27. Аналитические блоки управленческого анализа и их содержание в программе «ФинЭкАнализ»

28. Рейтинговый анализ в программе «ФинЭкАнализ».

29. Проведение анализа обеспеченности организации ресурсами и эффективности их использования с использованием компьютерных программ.

30. Виды и краткая характеристика возможностей программного обеспечения для решения задач оптимизации.

31. Инструменты решения задач оптимизации в MicrosoftExcel.

32. Проведение анализа финансовой информации для решения задач оптимизации.

33. Назначение, особенности применения и использования инструмента MicrosoftExcel «Подбор параметра».

34. Назначение, особенности применения и использования надстройки MicrosoftExcel «Поиск решения».

35. Сравнительная характеристика инструмента «Подбор параметра» и надстройки «Поиск решения».

36. Надстройка MicrosoftExcel «Анализ данных» (Пакет анализа): возможности, особенности применения и использования.

37. Использование компьютерных технологий экономического анализа в электронной коммерции.

## **Практические задания**

Практическое задание 1

Провести анализ обеспеченности и эффективности использования основных средств организации А в программе «ФинЭкАнализ» по данным ее бухгалтерской финансовой отчетности за 2019-2021 гг. Обосновать предложения по улучшению их использования.

## Практическое задание 2

Провести анализ труда и заработной платы в организации А в программе «ФинЭкАнализ» по данным ее бухгалтерской финансовой отчетности за 2019-2021 гг. Обосновать предложения по улучшению работы организации.

#### Практическое задание 3

Предприятие выпускает два вида железобетонных изделий: лестничные марши и балконные плиты. Для производства одного лестничного марша требуется 3,5 куб.м. бетона и 1 упаковку арматуры, а для производства плиты 1 куб.м. бетона и 2 упаковку арматуры. На каждую единицу продукции приходится 1 человеко-день трудозатрат. Прибыль от продажи одного лестничного марша составляет 200 руб., а одной плиты - 100 руб. На предприятии работает 150 человек, причем известно, что в день предприятие получает не более 240 упаковок арматуры и производит не более 350 куб.м. бетона. Требуется составить производственный план, чтобы прибыль была максимальной

Решить задачу с помощью MicrosoftExcel. Описать и объяснить ход решения. Сделать выводы.

#### Практическое задание 4

Организация привлекла кредит для осуществления вложений инвестиционного характера в банке «Уралсиб» на сумму 170 млн. руб. сроком на 7 лет. Процентная ставка по кредиту составляет 11,25 % годовых при условии начисления процентов один раз в месяц. Погашение кредита планируется осуществлять ежемесячными выплатами.

Необходимо в MicrosoftExcel:

– cоставить график платежей;

– провести его анализ в части динамики платежей в погашение процентов и основной суммы долга, установления момента времени достижения равенства указанных платежей, общей суммы переплаты по кредиту;

– расчета экономии от частично-досрочного погашения кредита и оценки его эффективности при различных условиях.

– обосновать рекомендации по осуществлению досрочного погашения кредита.

#### Практическое задание 5

Для расширения складских помещений коммерческая организация планирует через два года приобрести здание. Эксперты оценивают будущую стоимость недвижимости в размере 1 млн. руб. Организация имеет счета в Банке «Уралсиб» и Банке Москвы. По депозитному счету в банке «Уралсиб» установлена ставка в размере 32% годовых с ежегодным начислением процентов, а по депозитному счету в Банке Москвы - 28% годовых с ежеквартальным начислением процентов.

Необходимо в MicrosoftExcel:

1) определить какую сумму средств необходимо поместить на банковский депозитный счет сейчас, чтобы через два года получить достаточную сумму средств для покупки недвижимости;

2) определить вклад на какой счет потребует меньших инвестиционных затрат.

3) обосновать выводы по результатам расчетов.

*Компетенция: способен анализировать финансовое состояние и инвестиционную привлекательность организации (ПК-5).*

#### **Вопросы к зачету:**

1. Проведение анализа ликвидности и платежеспособности организации с использованием компьютерных программ.

2. Проведение анализа финансовой устойчивости организации с использованием компьютерных программ.

3. Проведение анализа оборачиваемости активов и капитала организации с использованием компьютерных программ.

4. Проведение анализа рисков деятельности организации с использованием компьютерных программ.

5. Проведение анализа инвестиционных вложений с использованием компьютерных программ.

6. Проведение анализа эффективности инвестиционных проектов с использованием компьютерных программ.

7. Методика расчета и перечень показателей финансового состояния предприятия в программе «Ваш финансовый аналитик».

8. Методика расчета и перечень показателей финансового состояния предприятия в программе «ФинЭкАнализ».

9. Источники информации для проведения финансового анализа деятельности организации в программе «Ваш финансовый аналитик»

10. Направления улучшения финансового положения организации, предусмотренные в программе «Ваш финансовый аналитик».

11. Аналитические блоки финансового анализа и их содержание в программе «ФинЭкАнализ»

12. Сущность операций наращения и дисконтирования по финансовой ренте.

13. Сущность операций наращения и дисконтирования по сложным процентам.

14. Отличия расчетов по финансовой ренте от расчетов по сложным процентам.

15. Методы оценки эффективности инвестиционных проектов.

16. Сущность показателя «чистая приведенная стоимость», критерии принятия решения об эффективности инвестиционного проекта по данному показателю.

17. Алгоритм расчета чистой приведенной стоимости инвестиционного проекта в MicrosoftExcel.

18. Сущность показателя «индекс рентабельности», критерии принятия решения об эффективности инвестиционного проекта по данному показателю.

19. Алгоритм расчета индекса рентабельности инвестиционного проекта в MicrosoftExcel.

20. Сущность показателя «внутренняя норма доходности», критерии принятия решения об эффективности инвестиционного проекта по данному показателю.

21. Отличия внутренней нормы доходности от модифицированной внутренней нормы доходности.

22. Алгоритм расчета внутренней нормы доходности инвестиционного проекта в MicrosoftExcel.

23. Сущность показателя «дисконтированный период окупаемости», критерии принятия решения об эффективности инвестиционного проекта по данному показателю.

24. Алгоритм расчета дисконтированного периода окупаемости инвестиционного проекта в MicrosoftExcel.

25. Назначение и особенности использования финансовых функций MicrosoftExcel для проведения инвестиционного анализа в части расчета сложных процентов

26. Назначение и особенности использования финансовых функций MicrosoftExcel для проведения инвестиционного анализа в части финансовой ренты.

27. Назначение и особенности использования финансовых функций MicrosoftExcel для проведения оценки эффективности инвестиционных проектов.

#### **Практические задания**

Практическое задание 1

Инвестор должен сделать выбор между двумя проектами А и Б, предполагающими одинаковый объем инвестиций — 1000 тыс. руб. Оба проекта рассчитаны на четыре года.

Проект А генерирует следующие денежные потоки: 500 тыс. руб. в первый год реализации, 400 тыс. руб. — во второй год, 300 тыс. руб. — в третий, 200 тыс. руб. — в четвертый.

Денежные потоки проекта Б: 200 тыс. руб. в первый год, 300 тыс. руб. во второй год, 400 тыс. руб. в третий год, 500 тыс. руб. в четвертый год.

Стоимость капитала проекта оценена на уровне 10% годовых.

Сравните предложенные проекты, оценив их эффективность по критериям: чистая приведенная стоимость, внутренняя норма доходности, дисконтированный срок окупаемости. Сделайте выводы.

Решить задачу с помощью финансовых функций MicrosoftExcel. Описать и объяснить ход решения.

Практическое задание 2

Организация рассматривает целесообразность приобретения новой технологической линии по цене 18000 тыс. руб. По прогнозам сразу же после запуска линии ежегодные поступления после вычета налогов составят 5700 тыс. руб. Работа линии рассчитана на 5 лет. Ликвидационная стоимость линии равна затратам на ее демонтаж. Необходимая норма прибыли составляет 12 %.

Провести анализ экономической эффективности инвестиционного про-

екта и оценить целесообразность его принятия, рассчитав чистую приведенную стоимость, внутреннюю норму доходности, дисконтированный срок окупаемости. Сделать выводы.

#### Практическое задание 3

Провести анализ финансового состояния организацииАв программе «Ваш финансовый аналитик» по данным ее бухгалтерской финансовой отчетности за 2019-2021 гг. Обосновать предложения по его улучшению.

#### Практическое задание 4

Провести анализ финансового состояния организацииАв программе «ФинЭкАнализ» по данным ее бухгалтерской финансовой отчетности за 2019-2021 гг. Обосновать предложения по его улучшению.

#### Практическое задание 5

Провести анализ вероятности банкротства организацииАв программе «ФинЭкАнализ» по данным ее бухгалтерской финансовой отчетности за 2019-2021 гг. Обосновать предложения по улучшению деятельности предприятия.

## **7.4 Методические материалы, определяющие процедурыоценки знаний, умений,навыков, характеризующих этапы формирования компетенций**

Контроль результатов освоения дисциплины и оценка знаний обучающихся на зачете производятся в соответствии с ПлКубГАУ 2.5.1«Текущий контроль успеваемости и промежуточная аттестацияобучающихся».

#### **Оценочные средства:**

**1. Устный опрос –** [метод,](http://dic.academic.ru/dic.nsf/ruwiki/837905) контроля знаний, заключающийся в осуществлении взаимодействия между преподавателем и студентом посредством получения от студента ответов на заранее сформулированные вопросы.

#### **Критерии оценки знаний обучаемых при проведении опроса**.

Оценка**«отлично»**выставляется за полный ответ на поставленный вопрос с включением в содержание ответа лекции, материалов учебников, дополнительной литературы без наводящих вопросов.

Оценка**«хорошо»**выставляется за полный ответ на поставленный вопрос в объеме лекции с включением в содержание ответа материалов учебников с четкими положительными ответами на наводящие вопросы преподавателя.

Оценка**«удовлетворительно»**выставляется за ответ, в котором озвучено более половины требуемого материала, с положительным ответом на большую часть наводящих вопросов.

Оценка**«неудовлетворительно»**выставляется за ответ, в котором озвучено менее половины требуемого материала или не озвучено главное в содержании вопроса с отрицательными ответами на наводящие вопросы или студент отказался от ответа без предварительного объяснения уважительных причин.

2. Доклад - это письменное или устное сообщение по соответствующей отрасли научных знаний. Представляет собой обобщенное изложение результатов проведенных исследований, экспериментов и разработок, известных широкому кругу специалистов в отрасли научных знаний.

Цель полготовки локлала:

- сформировать научно-исследовательские навыки и умения у обучающегося;

- способствовать овладению методами научного познания;

- освоить навыки публичного выступления;

- научиться критически мыслить.

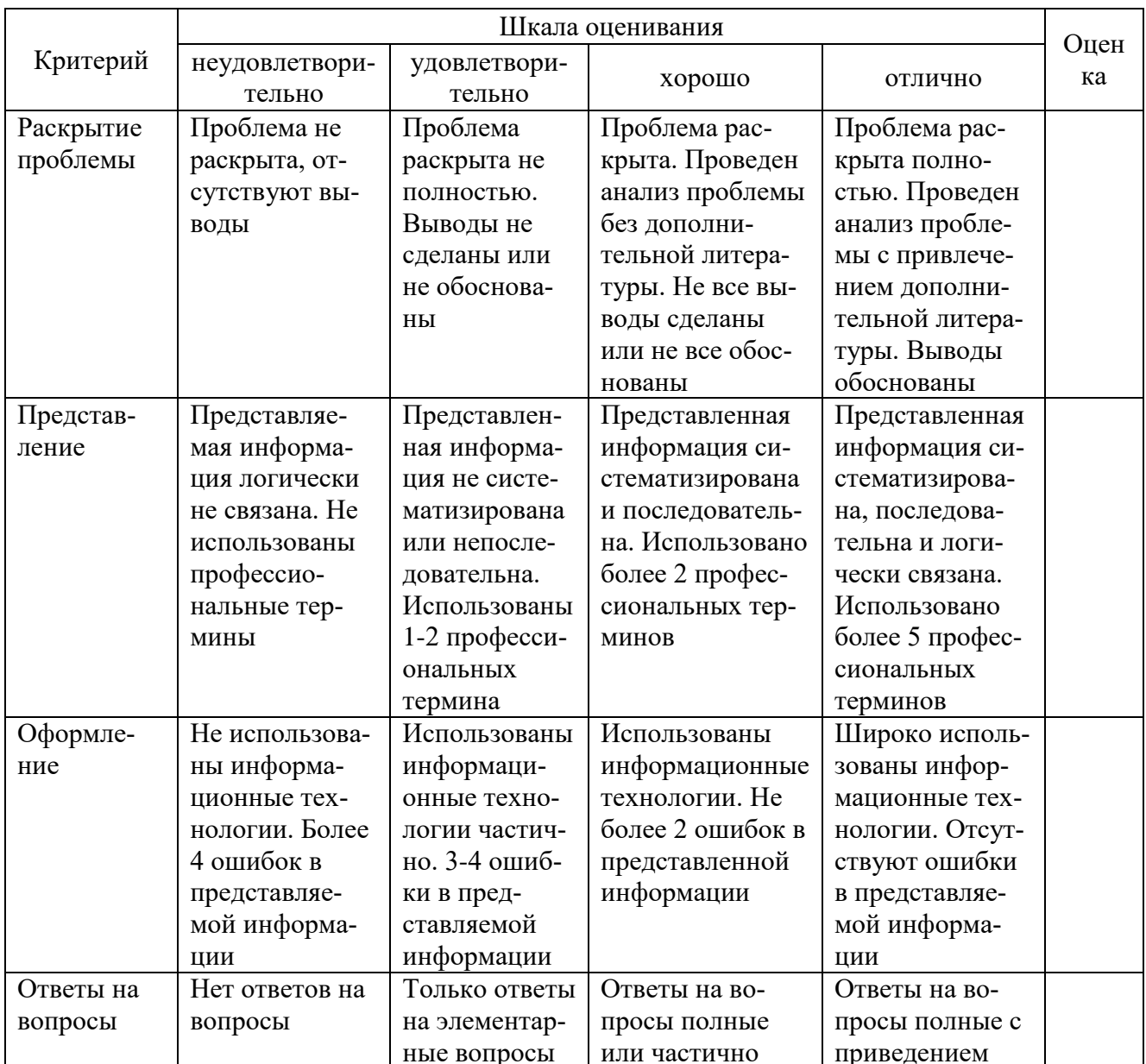

Таблица - Лист оценки доклада

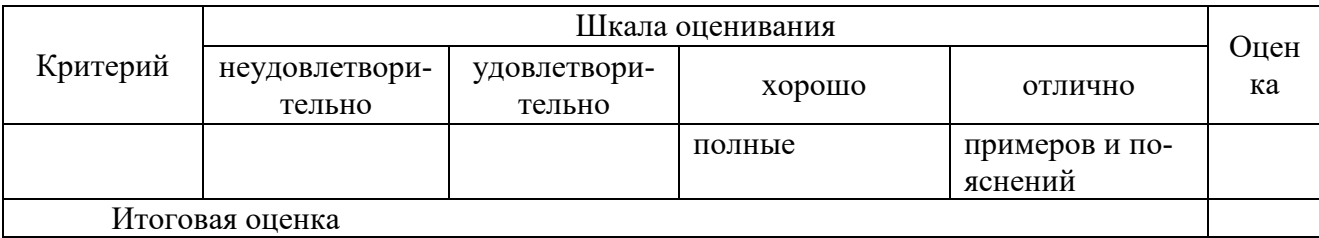

Текст доклада должен содержать аргументированное изложение определенной темы. Доклад должен быть структурирован и включать введение, основную часть, заключение.

3. Задача может состоять из практического задания или нескольких заданий, в которых студент должен проанализировать и дать оценку конкретной ситуации или выполнить другую аналитическую работу.

Критерии оценки знаний студента при решении задачи.

Оценка «отлично» - выставляется студенту, показавшему всесторонние, систематизированные, глубокие знания вопросов задания и умение уверенно применять их на практике при решении конкретных задач, свободное и правильное обоснование принятых решений.

Оценка «хорошо» - выставляется студенту, если он твердо знает материал, грамотно и по существу излагает его, умеет применять полученные знания на практике, но допускает в ответе или в решении задач некоторые неточности, которые может устранить с помощью дополнительных вопросов преподавателя.

Оценка «удовлетворительно» - выставляется студенту, показавшему фрагментарный, разрозненный характер знаний, недостаточно правильные формулировки базовых понятий, нарушения логической последовательности в изложении программного материала, но при этом он владеет основными понятиями выносимых на задание тем, необходимыми для дальнейшего обучения и может применять полученные знания по образцу в стандартной ситуании.

Оценка «неудовлетворительно» - выставляется студенту, который не знает большей части основного содержания выносимых на задание вопросов тем дисциплины, допускает грубые ошибки в формулировках основных понятий и не умеет использовать полученные знания при решении типовых практических задач.

4. Кейс-задание является одним из способов эффективного применения теории в реальной жизни через решение учебно-конкретных ситуаций. Кейс-метод предусматривает письменно представленное описание определенных условий из жизни хозяйствующего субъекта, ориентирующее студентов на формулирование проблемы и поиск вариантов ее решения.

Результат выполнения кейс-задания оценивается с учетом следующих критериев:

- полнота проработки ситуации;

- полнота выполнения задания;

– новизна и неординарность представленного материала и решений;

– перспективность и универсальность решений;

– умение аргументировано обосновать выбранный вариант решения.

Если результат выполнения кейс-задания соответствует обозначенному критерию студенту присваивается один балл (за каждый критерий по 1 баллу).

**Критерии оценивания выполнения кейс-задания.**

Оценка «**отлично**» – при наборе 5 баллов.

Оценка «**хорошо**» – при наборе 4 баллов.

Оценка «**удовлетворительно**» – при наборе 3 баллов.

Оценка «**неудовлетворительно**» – при наборе 2 баллов.

**5. Расчетно-графическая работа**– средство проверки умений применять полученные знания по заранее определенной методике для решения задач и заданий по разделу или дисциплине в целом.

Расчетно-графическая работа предусматривает решение практического задания по индивидуальному варианту, выданному преподавателем.

Критерии оценивания выполнения расчетно-графической работы.

Отметка «**отлично**»: расчетно-графическая работа выполнена в полном объеме с соблюдением необходимой последовательности действий; корректно выбрана методика, расчеты произведены без ошибок, интерпретация результатов корректна и обоснована, сделаны правильные выводы.

Отметка «**хорошо**»: расчетно-графическая работа выполнена правильно с учетом 1-2 мелких погрешностей или 2-3 недочетов, исправленных самостоятельно по требованию преподавателя.

Отметка «**удовлетворительно**»: расчетно-графическая работа выполнена правильно не менее чем наполовину, допущены 1-2 погрешности или одна грубая ошибка.

Отметка «**неудовлетворительно**»: допущены две (и более) грубые ошибки в ходе выполнения задания, которые обучающийся не может исправить даже по требованию преподавателя или работа не выполнена полностью.

**6. Зачет**– форма проверки успешного выполнения студентами лабораторных работ, усвоения учебного материала дисциплины в ходе лекций, лабораторных занятий, самостоятельной работы.

Контрольные требования и задания соответствуют требуемому уровню усвоения дисциплины и отражают ее основное содержание.

## **Критерии оценки знаний при проведении зачета.**

Оценка **«зачтено»** соответствует параметрам любой из положительных оценок («отлично», «хорошо», «удовлетворительно»), **«незачтено»** - параметрам оценки «неудовлетворительно».

Оценка «**отлично**» выставляется обучающемуся, который обладает всесторонними, систематизированными и глубокими знаниями материала учебной программы, умеет свободно выполнять задания, предусмотренные учебной программой, усвоил основную и ознакомился с дополнительной литературой, рекомендованной учебной программой. Как правило, оценка «отлично» выставляется обучающемуся усвоившему взаимосвязь основных положений и понятий дисциплины в их значении для приобретаемой специальности, проявившему творческие способности в понимании, изложении и использовании учебного материала, правильно обосновывающему принятые решения, владеющему разносторонними навыками и приемами выполнения практических работ.

Оценка «хорошо» выставляется обучающемуся, обнаружившему полное знание материала учебной программы, успешно выполняющему предусмотренные учебной программой задания, усвоившему материал основной литературы, рекомендованной учебной программой. Как правило, оценка «хорошо» выставляется обучающемуся, показавшему систематизированный характер знаний по дисциплине, способному к самостоятельному пополнению знаний в ходе дальнейшей учебной и профессиональной деятельности, правильно применяющему теоретические положения при решении практических вопросов и задач, владеющему необходимыми навыками и приемами выполнения практических работ.

Оценка «удовлетворительно» выставляется обучающемуся, который показал знание основного материала учебной программы в объеме, достаточном и необходимым для дальнейшей учебы и предстоящей работы по специальности, справился с выполнением заданий, предусмотренных учеб-ной программой, знаком с основной литературой, рекомендованной учебной программой. Как правило, оценка «удовлетворительно» выставляется обучающемуся, допустившему погрешности в ответах на экзамене или выполнении экзаменационных заданий, но обладающему необходимыми знаниями под руководством преподавателя для устранения этих погрешностей, нарушающему последовательность в изложении учебного материала и испытывающему затруднения при выполнении практических работ.

Оценка «неудовлетворительно» выставляется обучающемуся, не знающему основной части материала учебной программы, допускающему принципиальные ошибки в выполнении предусмотренных учебной программой заданий, неуверенно с большими затруднениями выполняющему практические работы. Как правило, оценка «неудовлетворительно» выставляется обучающемуся, который не может продолжить обучение или приступить к деятельности по специальности по окончании университета без дополнительных занятий по соответствующей дисциплине.

#### 8 Перечень основной и дополнительной учебной литературы

#### Основная учебная литература

1. Поляков, В. Е. Компьютерные технологии инвестиционного анализа[Электронный ресурс]: учеб.пособие / В. Е. Поляков, А. С. Кравченко. -Краснодар: КубГАУ, 2016. 180  $c -$ URL:https://kubsau.ru/upload/iblock/509/5099fc54eed0a4545f85a59a6d1971ed.pd f

2.Гобарева, Я. Л. Бизнес-аналитика средствами Excel: учебное пособие / Я.Л. Гобарева, О.Ю. Городецкая, А.В. Золотарюк. – 3-е изд., перераб. и доп. – Москва: Вузовский учебник: ИНФРА-М, 2021. – 350 с. + Доп. материалы [Электронный ресурс]. – ISBN 978-5-9558-0560-3. – Текст: электронный. - URL:<https://znanium.com/catalog/product/1668637>

3. Башмакова, Е. И. Информатика и информационные технологии. Умный Excel 2016: библиотека функций: учебное пособие / Е. И. Башмакова. – Москва: Ай Пи Ар Медиа, 2020. – 109 c. – ISBN 978-5-4497-0516-7. – Текст: электронный // Электронно-библиотечная система IPR BOOKS: [сайт]. – URL:<https://www.iprbookshop.ru/94205.html>

#### **Дополнительная учебная литература**

1. Информационные системы и цифровые технологии. Практикум: учебное пособие. Часть 1 / под общ. ред. проф. В.В. Трофимова, доц. М.И. Барабановой. – Москва: ИНФРА-М, 2021. – 212 с. – (Высшее образование: Бакалавриат). – ISBN 978-5-16-109660-4. – Текст: электронный. – URL: <https://znanium.com/catalog/product/1731904>

2.Информационные системы и цифровые технологии: учебное пособие: в 2 ч. Ч. 2. Практикум / под общ. ред. проф. В.В. Трофимова, доц. Т.А. Макарчук. – Москва: ИНФРА-М, 2021. – 217 с. - ISBN 978-5-16-109676-5. – Текст: электронный. – URL:<https://znanium.com/catalog/product/1786661>

3. Пакулин, В. Н. Решение задач оптимизации управления с помощью MS Excel2010: практикум / В. Н. Пакулин. – 3-е изд. – Москва, Саратов: Интернет-Университет Информационных Технологий (ИНТУИТ), Ай Пи Ар Медиа, 2020. – 91 c. – ISBN 978-5-4497-0384-2. –Текст: электронный // Электронно-библиотечная система IPR BOOKS: [сайт]. – URL: <http://www.iprbookshop.ru/89471.html>

4. Башмакова, Е. И. Умный EXCEL. Экономические расчеты: учебное пособие / Е. И. Башмакова. –Москва: Московский гуманитарный университет, 2014. – 176 c. – ISBN 978-5-906768-21-6. –Текст: электронный // Электронно-библиотечная система IPR BOOKS: [сайт]. — URL: <http://www.iprbookshop.ru/39699.html>

5. Экономический анализ: учебник для вузов / Л. Т. Гиляровская, Г. В. Корнякова, Н. С. Пласкова [и др.]; под редакцией Л. Т. Гиляровской. – 2-е изд. – Москва: ЮНИТИ-ДАНА, 2017. – 615 c. – ISBN 5-238-00383-8. –Текст: электронный // Электронно-библиотечная система IPR BOOKS: [сайт]. – URL: <http://www.iprbookshop.ru/81599.html>

# **9 Перечень ресурсов информационно-телекоммуникационной сети «Интернет»**

#### **Перечень ЭБС**

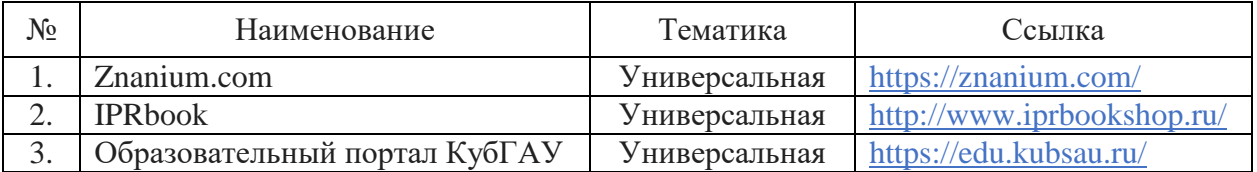

#### **Перечень Интернет сайтов**

– Мир MS Excel [Электронный ресурс]. – Режим доступа: [http://www.excelworld.ru,](http://www.excelworld.ru/) свободный. – Загл. с экрана.

–Планета Excel [Электронный ресурс]. – Режим доступа: [http://www.planetaexcel.ru,](http://www.planetaexcel.ru/) свободный. – Загл. с экрана.

– Финансовый анализ (официальный сайт программы «ФинЭкАнализ») [Электронный ресурс].– Режим доступа: [http://1-fin.ru/,](http://1-fin.ru/) свободный. – Загл. с экрана.

–Финансовый анализ –«Ваш финансовый аналитик»(официальный сайт программы «Ваш финансовый аналитик»)[Электронный ресурс]. – Режим доступа: [http://www.audit-it.ru/finanaliz/,](http://www.audit-it.ru/finanaliz/) свободный. – Загл. с экрана.

–Группа ИНЭК – IT и консалтинговая компания (официальный сайт программы «Бизнес-аналитик») [Электронный ресурс]. – Режим доступа[:http://inec.ru/,](http://inec.ru/) свободный. – Загл. с экрана.

–Консалтинг и решения для разработки и анализа бизнес планов,ТЭО, финансовых моделей,оценки инвестиционных проектов, бизнес планирования и финансового анализа (официальный сайт программ ProjectExpertи AuditExpert)[Электронный ресурс]. Режим доступа: [https://www.expert](https://www.expert-systems.com/)[systems.com/,](https://www.expert-systems.com/) свободный. – Загл. с экрана.

– Фирма 1С (официальный сайт программы «1С: Предприятие» [Электронный ресурс]. – Режим доступа: [https://1c.ru/,](https://1c.ru/) свободный. – Загл. с экрана.

– Кубанский государственный аграрный университет [Электронный ресурс]. – Режим доступа: [https://kubsau.ru/,](https://kubsau.ru/) свободный. – Загл. с экрана.

# **10 Методические указания для обучающихся по освоению дисциплины**

1. Компьютерные технологии экономического анализа [Электронный ресурс]: метод.указания по контакт. работе / В. Е. Поляков. – Краснодар: КубГАУ, 2022. – 66 с. – URL:

[https://edu.kubsau.ru/file.php/120/Metodichka\\_KTEHA\\_759097\\_v1\\_.PDF](https://edu.kubsau.ru/file.php/120/Metodichka_KTEHA_759097_v1_.PDF)

2. Компьютерные технологии экономического анализа [Электронный ресурс]: метод.указания по самост. работе / В. Е. Поляков. – Краснодар: КубГАУ, 2022. – 36 с. – URL:

[https://edu.kubsau.ru/file.php/120/Metodichka\\_KTEHA\\_dlja\\_SR\\_759096\\_v1\\_.PDF](https://edu.kubsau.ru/file.php/120/Metodichka_KTEHA_dlja_SR_759096_v1_.PDF)

3. Компьютерные технологии экономического анализа[Электронный

ресурс]: метод. указания по расч. - граф. работе / И. А. Бурса. - Краснодар:  $Ky6TAY, 2022. - 20c. - URL:$ https://edu.kubsau.ru/file.php/120/Metodichka KTEHA dlja RGR 759095 v1 .PDF

# 11 Перечень информационных технологий, используемых при осуществлении образовательного процесса по дисциплине, включая перечень программного обеспечения и информационносправочных систем

Информационные технологии, используемые при осуществлении образовательного процесса по дисциплине, позволяют:

- обеспечить взаимодействие между участниками образовательного процесса, в том числе синхронное и (или) асинхронное взаимодействие посредством сети «Интернет»;

- фиксировать ход образовательного процесса, результатов промежуточной аттестации по дисциплине и результатов освоения образовательной программы;

– организовать процесс образования путем визуализации изучаемой информации посредством использования презентационных технологий;

- контролировать результаты обучения на основе компьютерного тестирования.

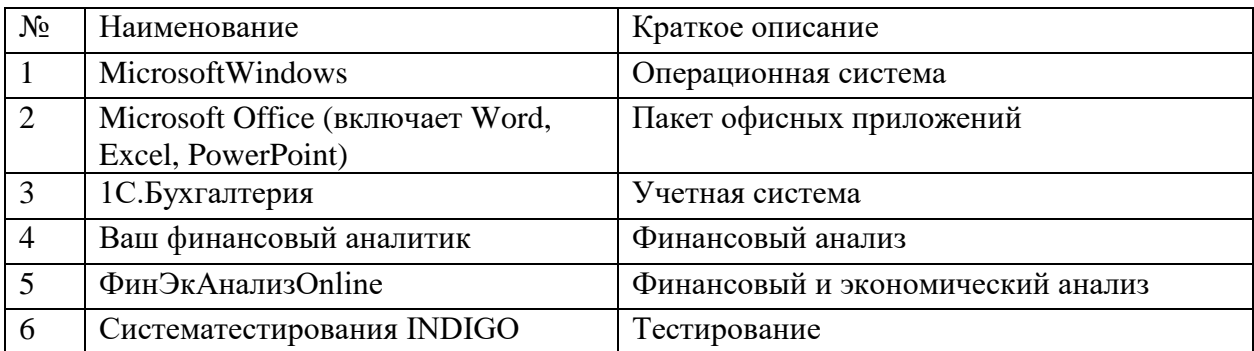

#### Перечень лицензионного программного обеспечения

# Перечень профессиональных баз данных и информационных справочных систем

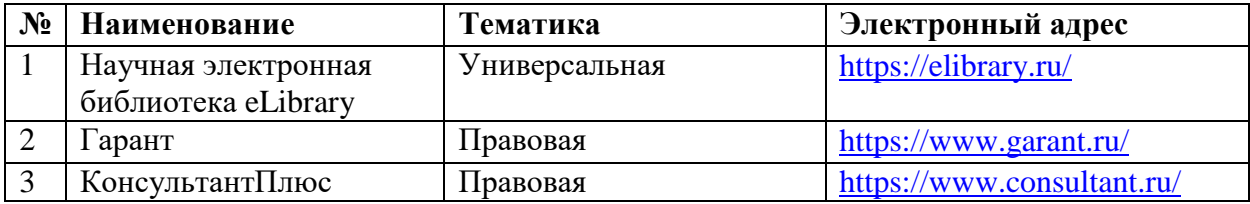

# **Доступ к сети Интернет**

Доступ к сети Интернет, доступ в электронную информационнообразовательную среду университета.

# **12 Материально-техническое обеспечение для обучения по дисциплине**

Планируемые помещения для проведения всех видов учебной деятельности

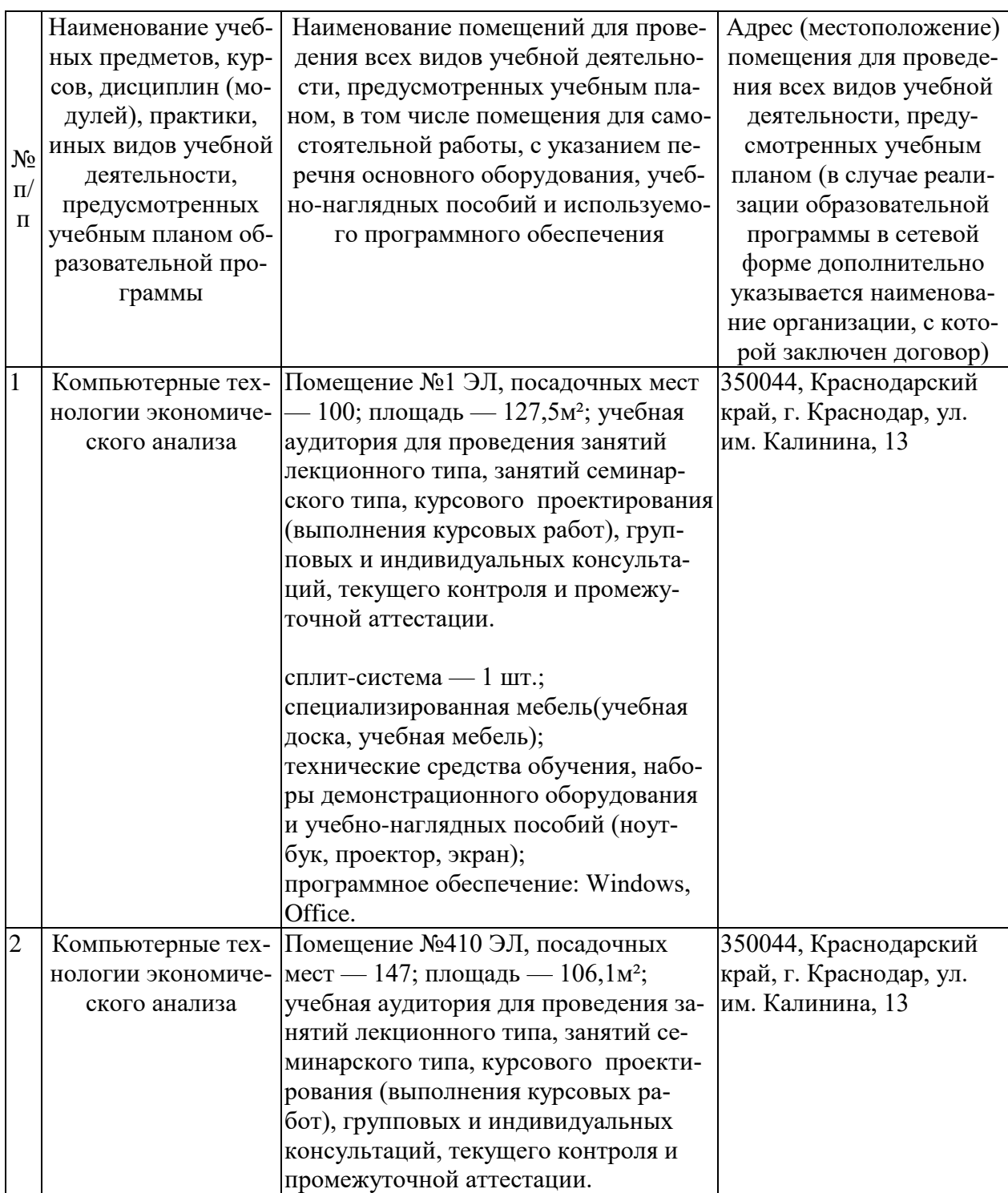

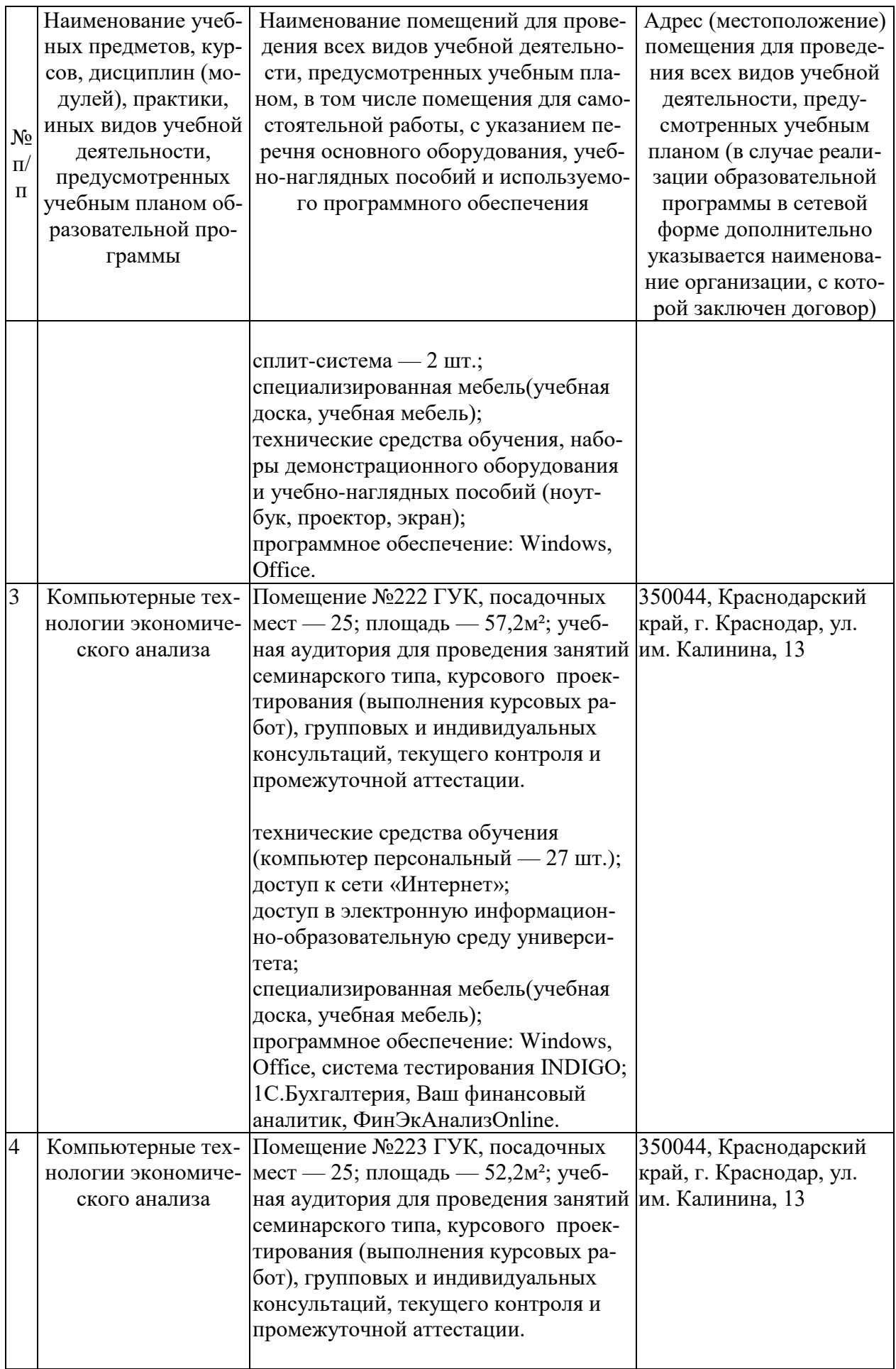

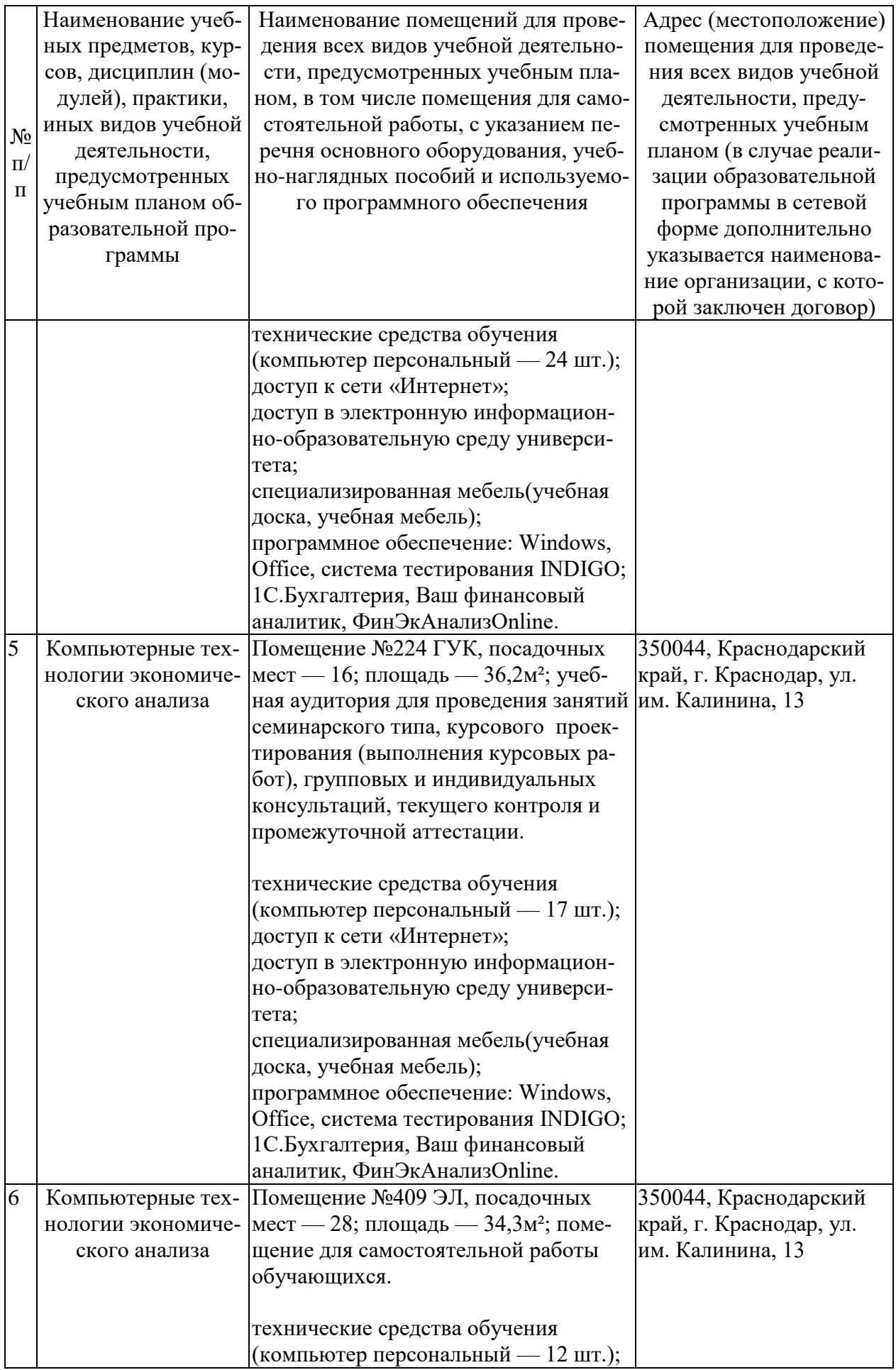

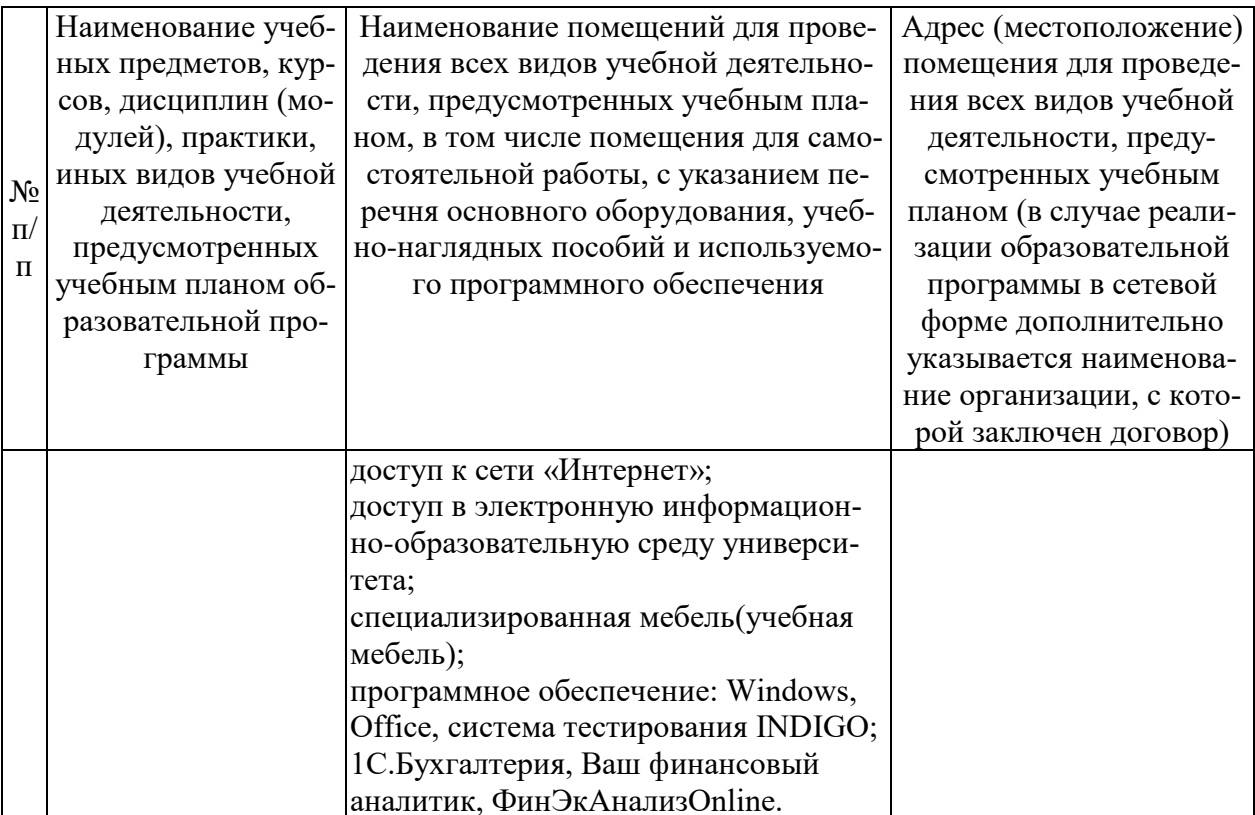